#### **JEREMIE TAILLANDIER**

# **Efeito do modelo matemático sobre a solução numérica do escoamento em tubeira de motorfoguete**

Trabalho de Graduação apresentado como requisito parcial à obtenção do grau de Engenheiro Mecânico, Curso de Engenharia Mecânica, Setor de Tecnologia, Universidade Federal do Paraná.

Orientador: Prof. Dr. Carlos Henrique Marchi.

Co-orientador: Luciano Kiyoshi Araki

CURITIBA 2006

#### **JEREMIE TAILLANDIER**

# **Efeito do modelo matemático sobre a solução numérica do escoamento em tubeira de motorfoguete**

Carlos Henrique Marchi, Dr. Eng., UFPR Luciano Kiyoshi Araki, Eng, PPGMNE/UFPR Marcos Carvalho Campos, Dr. Eng, DEMEC/UFPR Fábio Alencar Schneider, M.Eng, UNICENP

CURITIBA 3 de Março de 2006

## **Agradecimentos**

Agradeço o suporte e a dedicação dos orientadores deste trabalho, Professor Carlos Henrique Marchi e o estudante em pós-graduação Luciano Araki. Certamente, este trabalho não seria realizável sem a ajuda e o apoio deles.

Queria agradecer também toda equipe do LENA-2 por seu bom humor, permintindo trabalhar num ambiente muito bom, assim como o Professor Carlos Siqueira que me permitiu entrar em contato com o LENA-2 e ter a possibilidade de fazer este trabalho de graduação.

### **Resumo**

Neste trabalho são apresentadas simulações utilizando o programa Fluent 6.1 (um software de CFD ou Dinâmica dos Fluidos Computacional), em uma geometria bidimensional hipotética de motor-foguete, em regime permanente usando a teoria dos volumes finitos. São testadas três diferentes malhas (malha super grossa h3 de 750 volumes finitos, malha grossa h2 de 3000 volumes finitos e malha fina de 12000 volumes finitos) para três modelos matemáticos: invíscido, laminar e turbulento.

O modelo INVISCID despreza os efeitos viscosos e é mais apropriado para altos números de Reynolds em aplicações nas quais forças inerciais são dominantes e é baseado nas equações de Euler. O modelo Laminar também resolve as equações de Euler, mas considerada o termo de difusão molecular a mais. O modelo RNG *k-*<sup>ε</sup> é derivado das equações de Navier-Stokes promediadas, usando uma técnica matemática chamada "renormalization group" que consiste em duas equações de turbulência (o de fechamento do sistema de equações não-lineares) sobre *k* e<sup>ε</sup> .

O método segregado e a linearização impliscita das equações foi adotados para discretizar o dominio nos tres modelos matématicos. Ademais a interpolação de tipo "*Secondorder Upwind Scheme"* foi empregada no Fluent, para sua precisão e velocidade no cálculo de um escoamento compressível.

Os objetivos principais deste projeto são:

- determinar o coeficiente de descarga  $C_d$  e o empuxo adimensional  $F^*$ ;

- a distribuição da pressão, da temperatura e do número de Mach na tubeira;

- determinar a influência da malha e do modelo matemático do Fluent;

Os resultados obtidos com Fluent são comparados e analisados com o estimador numérico chamado GCI.

Nesse trabalho, os erros numericos variem de uma ordem de 1 a 4% e a influencia da malha e do modelo matemático é pequena. Portanto, para um problema de engenharia mecânica qualquer modelo matemático ou malha podem ser usada. Os resultados analíticos do F\* de Kliegel podem ser usados considere-se que ficam na faixa de erro para os tres modelos matématicos.

**Palavras chaves**: CFD, motor-foguete, erro numérico, volumes finitos.

## **Abstract**

Simulations on hypothetic and bi-dimensional nozzle geometry, in steady conditions are presented in this paper, using the software of CFD (Computational Fluids and Dynamics) named Fluent 6.1. This software is based on the finite volume method.

Three different meshes were tested (the very large mesh *h3* made of 750 cells, the large mesh *h2* made of 3000 cells and the fine mesh *h1* made of 12000 cells) for three different mathematical models provided in Fluent: the Inviscid model, the Laminar model and the RNG kmodel of turbulence.

The Inviscid model neglects the effect of viscosity on the flow and is appropriate for High-Reynolds-number applications where inertial forces tend to dominate viscous force and is based on the simple Euler equations. The Laminar model is also based on Euler's equations, but also consider the molecular diffusion term. The RNG  $k-\epsilon$  or turbulence model is derived from the instantaneous Navier-Stokes equations and considers two equations of transport based on the terms of turbulence  $k$  and  $\varepsilon$ .

The segregated/implicit method with the "*Second-order Upwind Scheme"* was used for the three different mathematical models in order to discretize the domain.

The main goals of this work are the followings:

- determine numerically the coefficient *Cd* and *F\*;*

- determine the pressure, velocity and temperature distribution in the nozzle;

- determine the influences of the mesh and the mathematical model used

The numerical results are compared and analyzed with the numerical estimator called GCI.

The influence of the mesh and the mathematical model employed is very small considering the numerical error (around 1 to 4%) and thus satisfies the mechanical engineering problems in general. It can be also conclude that the analytical result of the F\* Kliegel stays in the estimative difference error (for the three different mathematical models and thus can be used.

**Key-words:** CFD, nozzle, numerical error, finites volumes.

# **Lista de Símbolos**

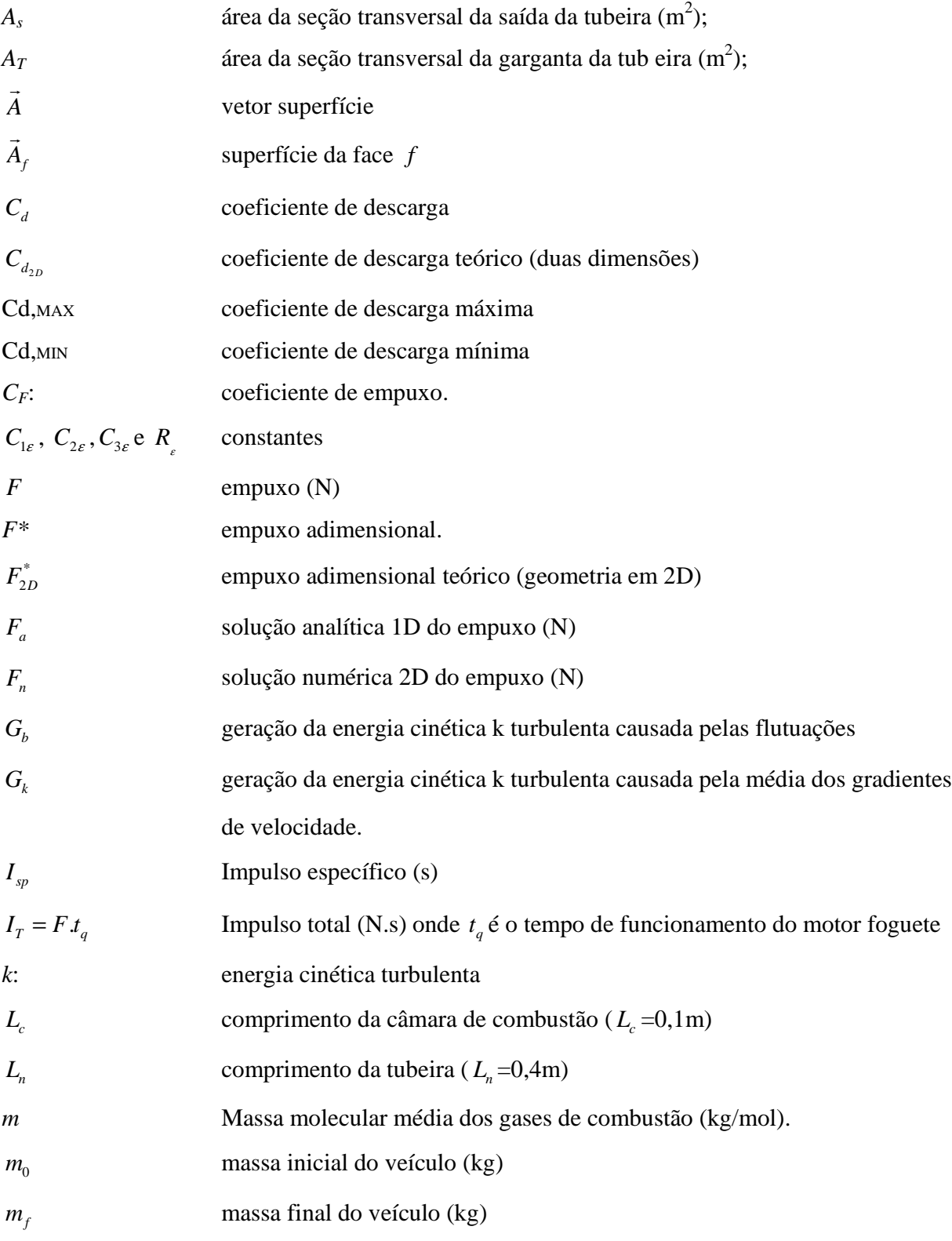

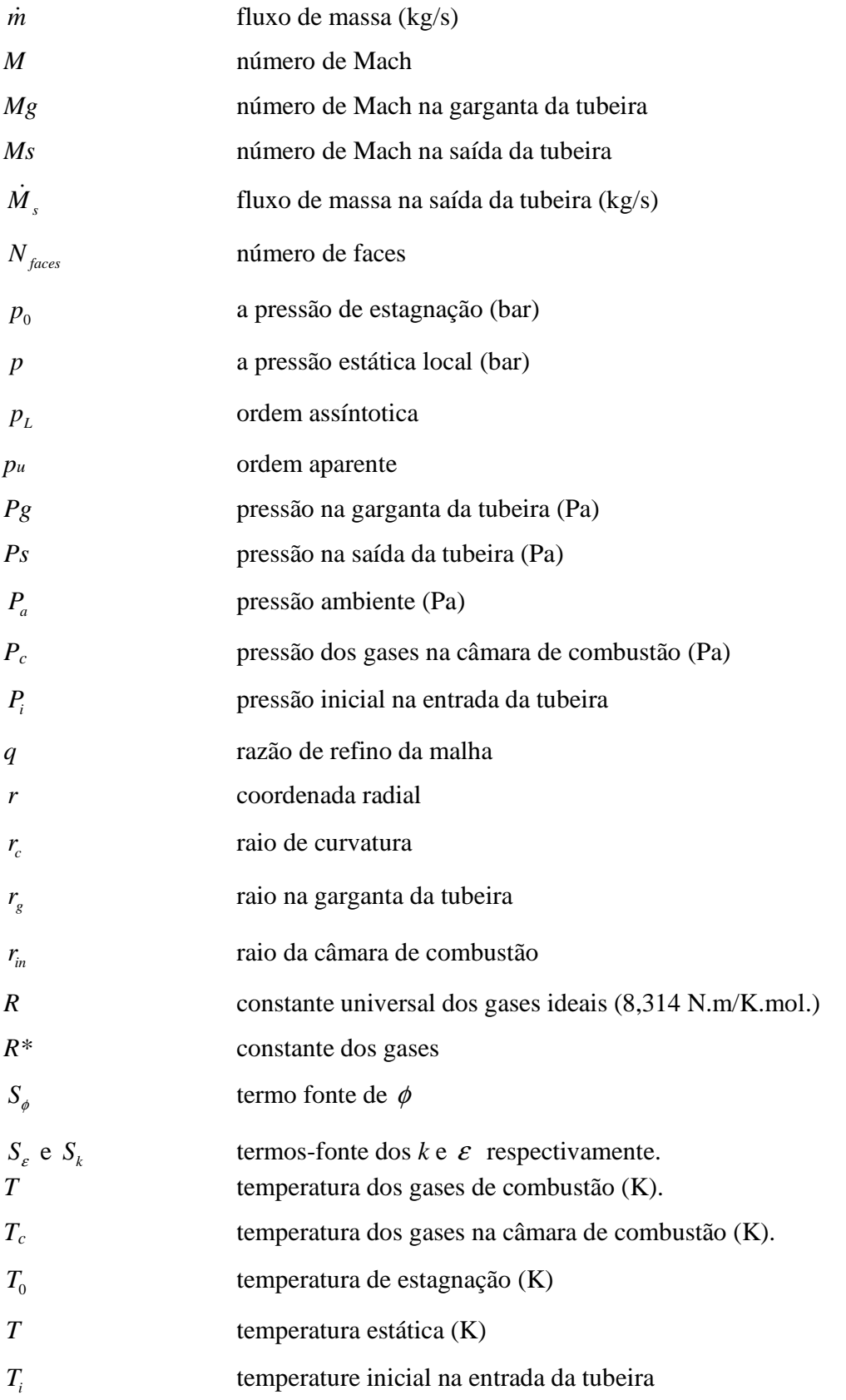

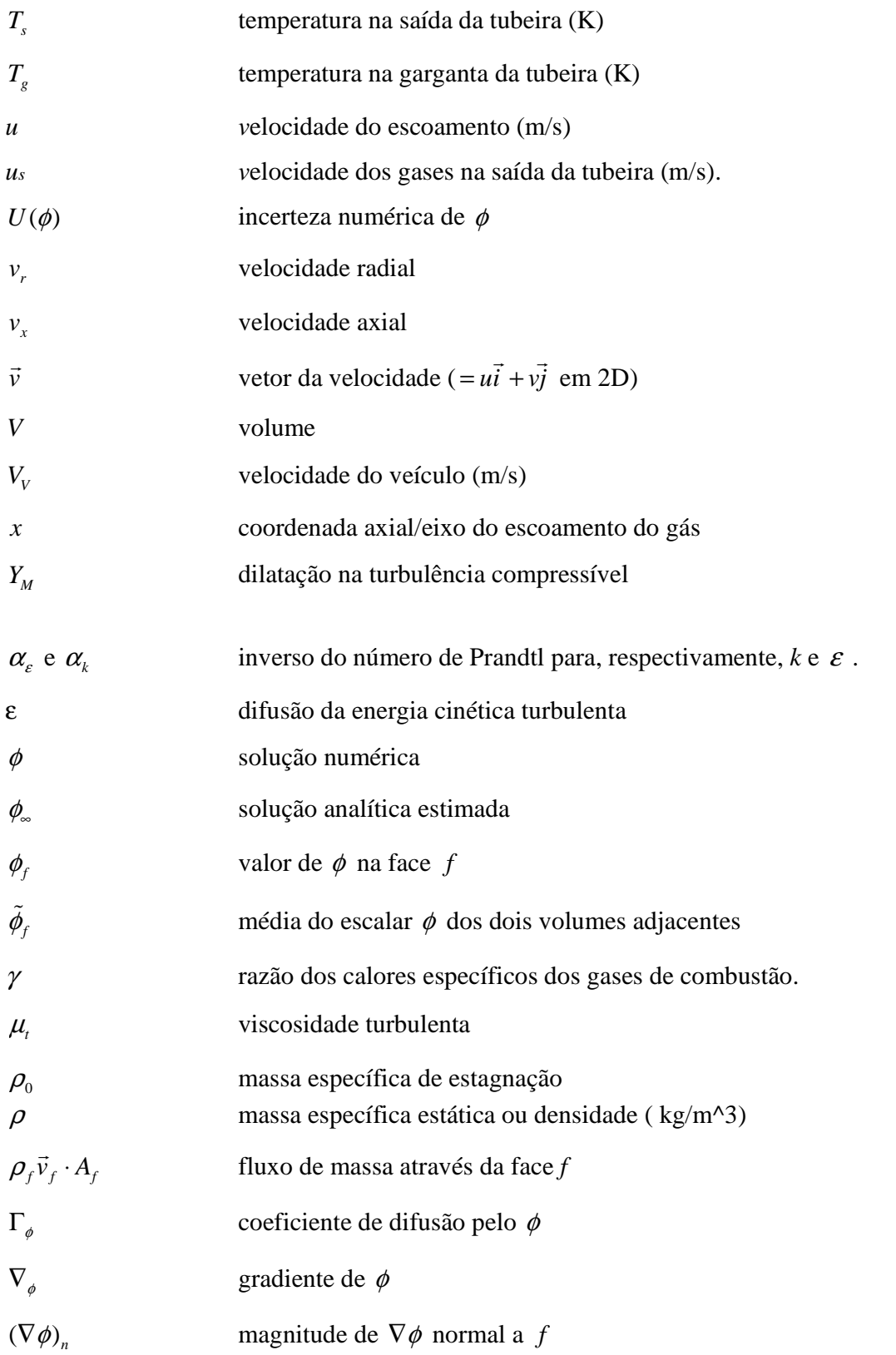

### **SUMÁRIO**

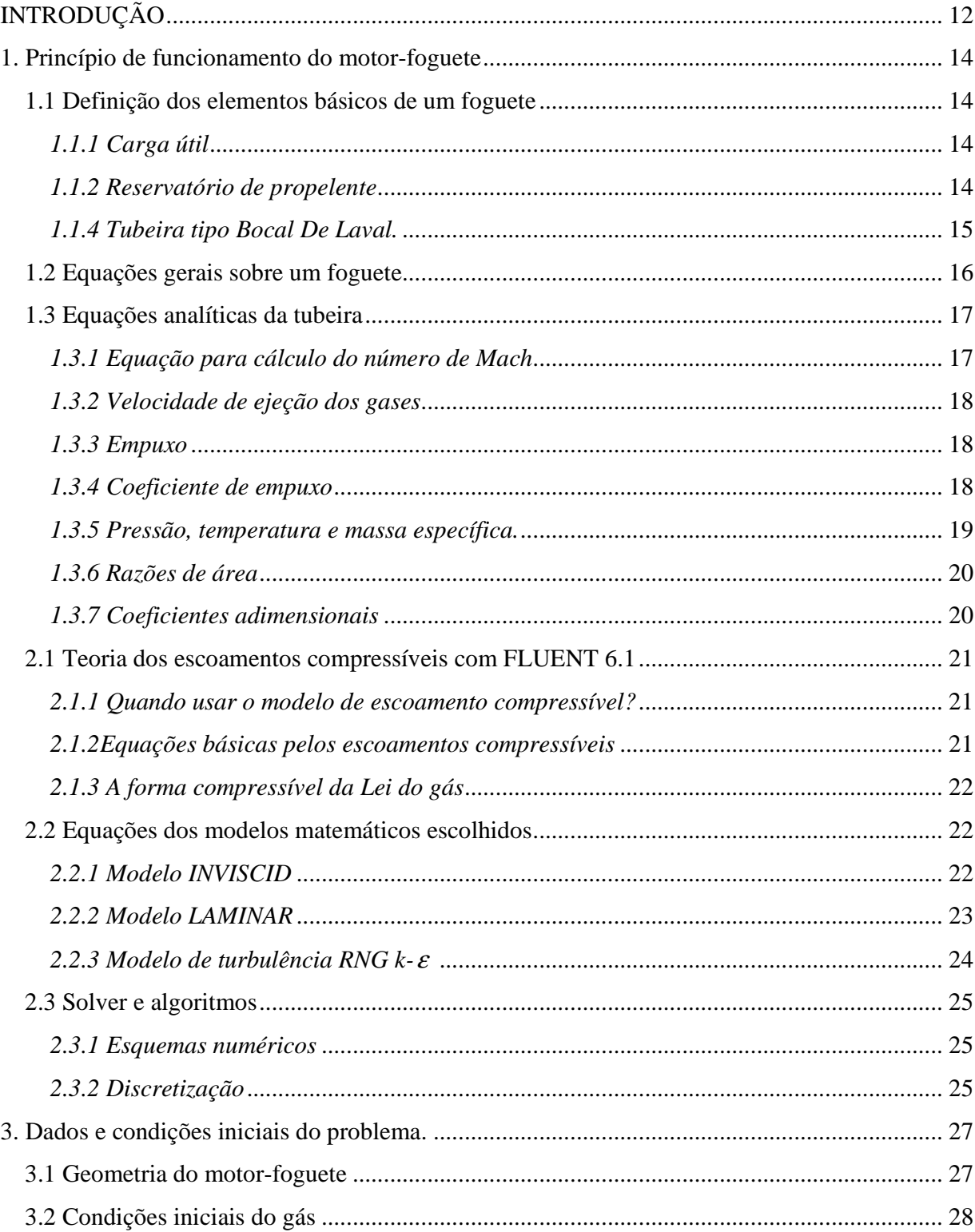

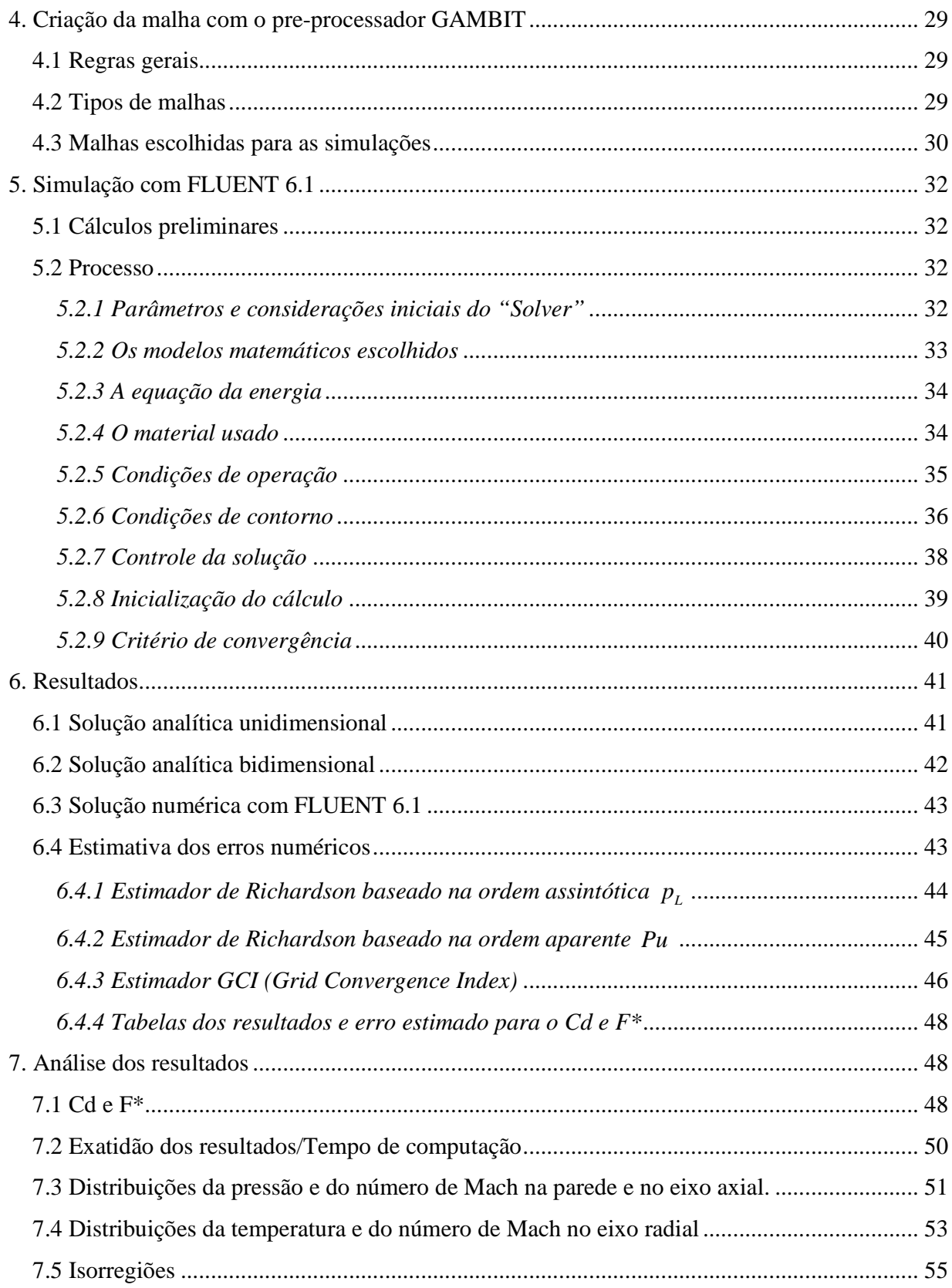

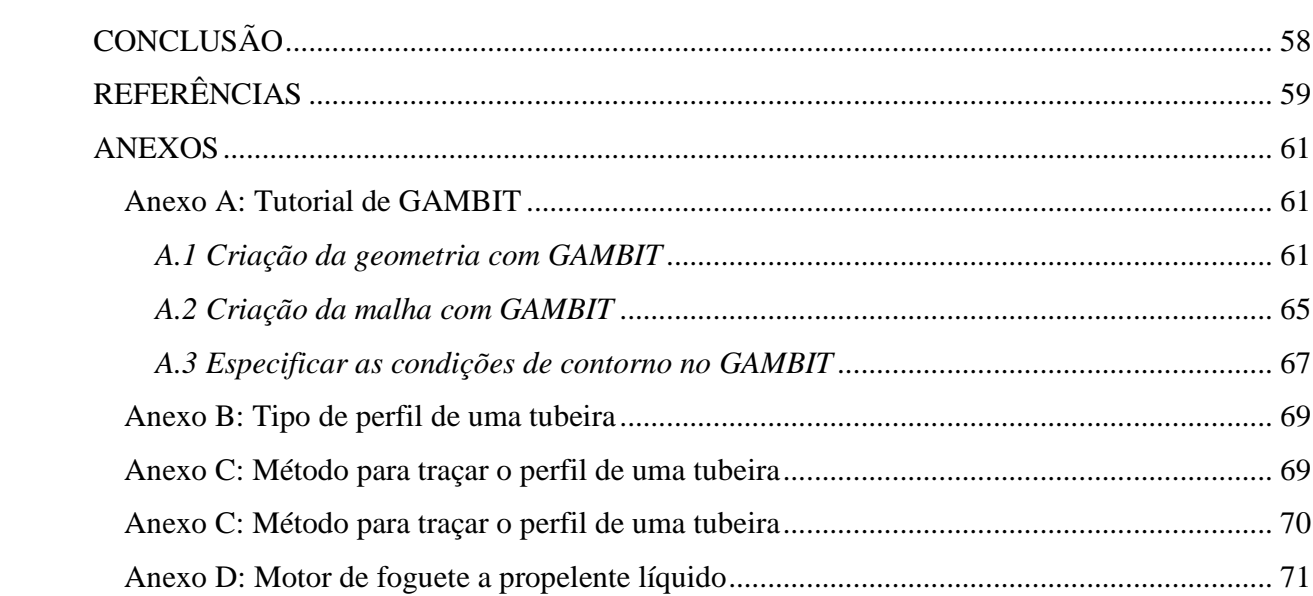

#### **INTRODUÇÃO**

Foguetes de grande porte têm principalmente dois tipos de propelente: líquido ou/e sólido. Para refrigeração de foguetes a propelente líquido, normalmente é empregado um sistema regenerativo.

Para atender à missão deste tipo de foguete sem problemas (estrutural, vida útil e dimensionar o sistema de refrigeração corretamente), a determinação dos seguintes parâmetros é necessária:

- O empuxo F produzido pelo motor.

- A distribuição de temperaturas da parede e seu valor máximo Tmax.

- A queda da pressão do escoamento do refrigerante ∆*p* .

Este trabalho procura contribuir nas pesquisas do Professor Carlos Henrique Marchi ([7]) e no trabalho do estudante de pós-graduação Luciano Araki em Dinâmica dos Fluidos Computacional. O objetivo principal deles é a obtenção de um código computacional para a simulação de escoamento reativo, turbulento, de uma mistura de gases termicamente perfeitos no interior de motores-foguete (com perfil de bocais do tipo convergente-divergente), bem como das características do escoamento do refrigerante, de um sistema de refrigeração.

Neste trabalho, são apresentadas simulações utilizando o programa Fluent 6.1 (um software de CFD, baseado no método de volumes finitos), para uma geometria bidimensional hipotética, em regime permanente, para escoamento invíscido e/ou viscoso. A influência do refino da malha e dos diferentes modelos empregados (invíscido, laminar e turbulento) é apresentada.

Os objetivos principais em relação com este problema são determinar:

- -o coeficiente de descarga  $C_d$ ;
- -o empuxo adimensional *F* ∗ ;

-a distribuição da pressão, da temperatura e do número de Mach na tubeira.

O princípio de funcionamento de motores-foguete e da tubeira tipo Bocal De Laval (MIRAGLIA, 1995) são apresentados no primeiro capítulo deste trabalho. As equações analíticas do Fluent são descritas no segundo capítulo. No terceiro capítulo, é feita a definição do problema e das condições iniciais necessárias para a implementação em Fluent 6.1. No quarto e quinto

capítulos, respectivamente, são apresentados a criação da malha com o pré-processador Gambit e o processo a seguir no Fluent 6.1 para implementar uma simulação. Finalmente os resultados obtidos com Fluent 6.1 são descritos no sexto capítulo, justamente com a avaliação dos erros numéricos baseados nos resultados do Fluent 6.1.

#### **1. Princípio de funcionamento do motor-foguete**

#### **1.1 Definição dos elementos básicos de um foguete**

Um foguete é constituído basicamente pelos seguintes elementos básicos:

- -Carga Útil;
- -Reservatório de Propelente;
- -Câmara de Combustão;
- -Tubeira (Bocal De Laval).

#### *1.1.1 Carga útil*

A carga útil é o elemento pelo qual o foguete é lançado, pode ser por exemplo um experimento científico, cargas militares (explosivos, etc.) e tripulantes humanos ou animais. Esta carga útil pode ser lançada em trajetória balística, ou pode ser lançada para entrar em órbita da terra ou em uma trajetória interplanetária, conforme as necessidades da missão.

#### *1.1.2 Reservatório de propelente*

O reservatório de propelente tem por objetivo armazenamento do propelente a ser convertido em gases de combustão. Normalmente o reservatório de propelente se confunde com a fuselagem do foguete.

Convém ressaltar que em um motor foguete a *propelente líquido* temos distinção entre os reservatórios de propelente e câmara de combustão enquanto que em um motor foguete a *propelente sólido* a câmara de combustão e o reservatório de propelente se confundem.

#### *1.1.3 Câmara de combustão*

Na câmara de combustão (ver Figura 1) tem-se a conversão do propelente, normalmente sólido ou líquido, em gases, por uma reação de combustão. O propelente é formado por substâncias oxidantes e redutoras. Numa câmara de combustão temos gases formados a elevadas pressões e elevadas temperaturas e baixas velocidades, por exemplo, nos motores do ônibus espacial mais especificamente nos SSME, cujo propelente é o oxigênio líquido e hidrogênio líquido, tem-se uma pressão da ordem de 200 atm e temperatura de 3500 °C .

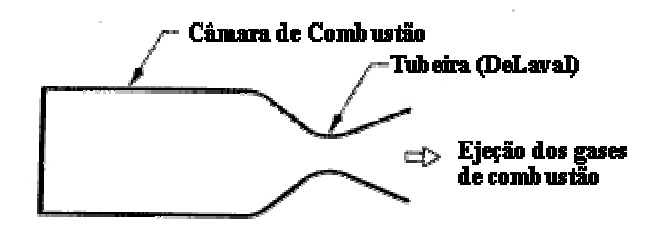

*Figura 1: Câmara de combustão e tubeira de Laval*

#### *1.1.4 Tubeira tipo Bocal De Laval.*

Segundo [10], a tubeira converte e direciona os gases de combustão gerados a uma alta temperatura, alta pressão e baixa velocidade, através de uma *expansão isentrópica*, em um fluxo de gases à temperatura e pressão mais baixas e às elevadas velocidades supersônicas.

O bocal De Laval ou tubeira, como é mais conhecido, é o componente que tem por objetivo acelerar os gases produzidos na câmara de combustão às velocidades supersônicas.

Os gases produzidos na câmara de combustão, provenientes da combustão do propelente, devem apresentar como propriedades uma baixa velocidade de escoamento (velocidade subsônica), elevada pressão e elevada temperatura. Como exemplo podemos ter na câmara de combustão, velocidades da ordem de Mach 0.1, pressões de 50 atmosferas e temperaturas de  $2500$  °C.

A tubeira é dividida em três partes, o convergente, a garganta ou secção de estrangulamento e o divergente (ver Figura 2). Na entrada da tubeira, região *convergente*, tem-se os gases de combustão numa condição próxima da estagnação. Na região denominada *garganta*, onde tem-se a menor área de secção transversal, os gases atingem velocidade sônica local (número de Mach igual a um). Na região *divergente* tem-se escoamento supersônico (número de Mach maior que um).

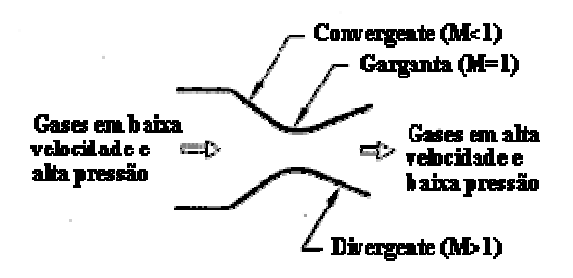

*Figura 2: Convergente-divergente tipo De Laval*

Para resumir, os gases seguem os deferentes estágios, explicados na tabela 1 em baixa.

| Região            | Convergente | Garganta | <b>Divergente</b> |
|-------------------|-------------|----------|-------------------|
| Número de Mach    | < 1         | $=$ 1    |                   |
| <b>Escoamento</b> | Subsônico   | Sônico   | Supersônico       |

*Tabela 1: Princípio de um convergente-divergente*

#### **1.2 Equações gerais sobre um foguete**

Os veículos propulsados a motor foguete baseiam-se no princípio da ação e reação, para movimentar-se. O motor foguete gera uma força reatora devido à expulsão de gases em altas velocidades e perda de massa, gerando uma variação de sua quantidade de movimento traduzida na forma desta força reatora denominada empuxo.

Segundo [10], esta força é, para um motor foguete, representada pela seguinte equação:

$$
F = V_s \cdot \frac{dm}{dt} + (P_s - P_a) \cdot A_s \tag{1}
$$

onde:

*F* : empuxo (N)

*us:* velocidade de ejeção dos gases a saída da tubeira (m/s)

*m*- **:** vazão mássica dos gases de combustão (Kg/s)

*Ps* **:** pressão na saída do motor (Pa)

*Pa* **:** pressão ambiente (Pa)

*As* **:** área da secção transversal na saída do motor (m 2 )

A **performance** de um motor foguete é medida por um parâmetro denominada **impulso específico** e é definido pela seguinte equação:

$$
I_{sp} = \frac{I_t}{m} \tag{2}
$$

onde:

*sp I* : Impulso específico (s)

 $I_T = F_t t_q$ : Impulso total (N.s) onde  $t_q$  é o tempo de funcionamento do motor foguete  $\dot{m}$  : Fluxo de massa (kg/s)

Baseado no princípio da conservação da quantidade de movimento, a equação da velocidade de um veículo propulsado a motor foguete, livre de qualquer ação de força externa (arrasto aerodinâmico, forças gravitacionais, etc.), é representada por:

$$
V_V = V_s \cdot \ln(\frac{m_0}{m_f})
$$
\n(3)

onde:

*VV* : Velocidade do veículo (m/s)

*m*0 **:** massa inicial do veículo (kg)

*mf* **:** massa final do veículo (kg)

#### **1.3 Equações analíticas da tubeira**

#### *1.3.1 Equação para cálculo do número de Mach*

Segundo [10]:

$$
M = \frac{u}{\sqrt{\frac{\gamma.R.T}{m}}} \tag{4}
$$

Onde:

*u:* Velocidade do escoamento em m/s

*M* : Número de mach, M<1 escoamento subsônico, M=1 escoamento sônico, M>1 escoamento supersônico.

γ*:* Razão dos calores específicos dos gases de combustão.

*R*: Constante universal dos gases ideais 8,314 N.m/K.mol.

*T:* Temperatura dos gases de combustão (K).

*m*: Massa molecular média dos gases de combustão (kg/mol).

#### *1.3.2 Velocidade de ejeção dos gases*

Segundo [10]:

$$
u_s = \sqrt{\frac{2\gamma}{\gamma - 1} \cdot \frac{R.T_c}{m} \left[1 - \left(\frac{P_s}{P_c}\right)^{\frac{\gamma}{\gamma - 1}}\right]}
$$
(5)

Onde:

*us:* Velocidade dos gases na saída da tubeira (velocidade de ejeção dos gases),(m/s).

*Tc*: Temperatura dos gases na câmara de combustão (K).

*Pc:* Pressão dos gases na câmara de combustão (Pa)

*Ps:* Pressão dos gases na seção de saída da tubeira (Pa)

#### *1.3.3 Empuxo*

Segundo [10]:

$$
F = C_F P_c A_T \tag{6}
$$

Onde:

*F:* Empuxo (N).

*CF*: Coeficiente de empuxo.

 $A_T$ : Área da secção transversal da garganta da tubeira (m $^2$ ).

#### *1.3.4 Coeficiente de empuxo*

Segundo [10]:

$$
C_F = \sqrt{\frac{2 \cdot \gamma^2}{\gamma - 1} \left(\frac{2}{\gamma + 1}\right)^{\frac{(\gamma + 1)}{\gamma - 1}} \left[1 - \left(\frac{P_s}{P_c}\right)^{\frac{(\gamma - 1)}{\gamma}}\right]} + \frac{P_s - P_a}{P_c} \cdot \frac{A_s}{A_t}
$$
(7)

Onde:

- *C<sup>F</sup>* : Coeficiente de empuxo.
- $A_s$  : Área da secção transversal da saída da tubeira (m<sup>2</sup>).
- $P_a$ : Pressão ambiente (N/m<sup>2</sup>).

Convém ressaltar que para uma tubeira bem dimensionada,  $P = Pa$ , e dizemos que a tubeira está adaptada.

#### *1.3.5 Pressão, temperatura e massa específica.*

Segundo [2] e [3], as propriedades locais de estagnação, isentrópicas, para um gás ideal em 1D, são as seguintes:

$$
\frac{p_0}{p} = \left(1 + \frac{\gamma - 1}{2} M^2\right)^{\gamma/(\gamma - 1)}
$$
\n(8)

Onde:

*p* : a pressão estática local

γ : razão das calores específicos dos gases de combustão.

0 *p* : a pressão total (ou pressão de estagnação)

$$
\frac{T_0}{T} = 1 + \frac{\gamma - 1}{2} M^2 \tag{9}
$$

Onde:

 $T_0$ : a temperatura de estagnação (ou total)

*T* : a temperatura estática

$$
\frac{\rho_0}{\rho} = (1 + \frac{\gamma - 1}{2} M^2)^{1/(\gamma - 1)}
$$
\n(10)

Onde:  $\rho_0$ : a massa específica de estagnação  $\rho$ : a massa específica estática

Essas equações descrevem as variações da pressão e temperatura estática no escoamento enquanto a velocidade (o número de Mach) muda com a condições isentrópicas. Por exemplo, com uma razão dado de pressão entre a entrada e a saída (total a estática), a equação (8) ode ser usada para estimar o número de Mach que existiria num escoamento isentrópico de 1-D.

#### *1.3.6 Razões de área*

Segundo [10]:

$$
\frac{A_t}{A_s} = \left(\frac{\gamma + 1}{2}\right)^{\frac{1}{\gamma - 1}} \cdot \left(\frac{P_s}{P_c}\right)^{\frac{1}{\gamma}} \cdot \sqrt{\frac{\gamma + 1}{\gamma - 1}} \cdot \left[1 - \left(\frac{P_s}{P_c}\right)^{\frac{\gamma - 1}{\gamma}}\right]
$$
\n(11)

Onde:

 $A_s$ : Área da seção transversal da saída da tubeira (m<sup>2</sup>);

 $A_g$ : Área da seção transversal da garganta da tubeira (m $^2$ );

#### *1.3.7 Coeficientes adimensionais*

Segundo [7]:

#### -coeficiente de descarga Cd:

É a razão entre as soluções numérica 2D $\dot{M}_{{}_n}$  e analítica 1D  $\dot{M}_{{}_a}$  do fluxo do massa escoando na tubeira, isto é,

$$
C_d = \frac{\dot{M}_n}{\dot{M}_a} \tag{12}
$$

#### -Empuxo adimensional F\*

É a razão das soluções numéricas 2D *F<sup>n</sup>* e analítica 1D *F<sup>a</sup>* do empuxo produzido pela tubeira, ou seja,

$$
F^* = \frac{F_n}{F_a} \tag{13}
$$

Com:  $F = \dot{m}u_{ex}$ 

 $u_{ex}$  (14)

Onde: *F:* Empuxo (N).

*F\*:* Empuxo adimensional(N).

*Fn :* solução numérica 2D do empuxo

*Fa* : solução analítica 1D do empuxo

#### **2. Teoria matemática e numérica usada no FLUENT 6.1**

#### **2.1 Teoria dos escoamentos compressíveis com FLUENT 6.1**

A compressibilidade dos gases nos escoamentos causam uma grande variação de pressão. Quando a velocidade do escoamento esta próximo ou mais alto da velocidade do som ou quando a variação de pressão muda ( ∆*p* / *p* ) é grande, a variabilidade da densidade do gás tem um impacto considerável sobre a velocidade, a pressão e a temperatura do escoamento segundo [2].

#### *2.1.1 Quando usar o modelo de escoamento compressível?*

Escoamentos compressíveis podem ser caracterizados para o numero de Mach:

$$
M \equiv u/c \tag{15}
$$

E a velocidade do som é:  $c = \sqrt{\gamma R^*T}$  (16)

com  $\gamma = \frac{c_p}{\rho}$ *v c c*  $\gamma = \frac{p}{r}$  (a razão dos coeficientes de calor especifico),

*u* a velocidade na tubeira e a constante dos gás *R\*=R/m.*

Quando o número de Mach é menor que 1, o escoamento é subsônico. E quando M<0.1, os efeitos de compressibilidade são desprezíveis e a variação da densidade dos gases com a pressão pode ser ignorada no modelo. Para escoamentos transônico (quando o número de Mach esta próximo de 1.0, a compressibilidade torna-se importante). Finalmente quando o número de Mach é maior que 1.0, o escoamento é supersônico, e pode conter choques que podem influenciar a trajetéoria do escoamento.

#### *2.1.2Equações básicas pelos escoamentos compressíveis*

Escoamentos compressíveis são descritos pelas equações de continuidade e de momentum resolvidas pelo FLUENT. A equação de energia resolvida pelo FLUENT usa a velocidade e a temperatura estática do escoamento (e deve ser ativada por qualquer calculo de escoamento compressível)

#### *2.1.3 A forma compressível da Lei do gás*

Para escoamentos compressíveis, a equação de estado é dada por:

$$
\rho = \frac{p_{op} + p}{\frac{R}{m}T} \tag{17}
$$

Onde: *op p* : a pressão operacional definida no "Operating Conditions panel"

> *p* : a pressão estática local em relação com a pressão operacional. *R* : a constante universal dos gases

*m*: o peso molecular

*T* : temperatura do gás (que vem da equação da energia)

#### **2.2 Equações dos modelos matemáticos escolhidos**

O software Fluent tem vários tipos de modelos matemáticos (Invíscido, Laminar, turbulento,

DES, LES) para todo tipo de escoamento (incompressível e compressível, laminar e turbulento). Entre eles, três foram escolhidos:

-o modelo INVISCID -o modelo LAMINAR -o modelo de turbulência RNG *k-e*.

#### *2.2.1 Modelo INVISCID*

Para um escoamento invíscido, o modelo INVISCID despreza os efeitos viscosos e é mais apropriado para altos números de Reynolds em aplicações nas quais forças inerciais são dominantes.

Para escoamentos invíscidos, Fluent resolve as equações de Euler.

Para geometrias axissimétricas em 2D, a conservação da massa é dada por:

$$
\frac{\partial \rho}{\partial t} + \frac{\partial}{\partial x} (\rho v_x) + \frac{\partial}{\partial r} (\rho v_r) + \frac{\rho v_r}{r} = S_m \tag{18}
$$

Onde: *x* : coordenada axial

*r* : coordenada radial

*x v* : velocidade axial

*r v* : velocidade radial

Para geometrias axissimétricas em 2D, a conservação da quantidade de movimento nos eixos x e r é dada por:

$$
(x) \qquad \frac{\partial}{\partial t}(\rho v_x) + \frac{1}{r}\frac{\partial}{\partial x}(r\rho v_x v_x) + \frac{1}{r}\frac{\partial}{\partial r}(r\rho v_y v_x) = -\frac{\partial p}{\partial x} + F_x \tag{19}
$$

$$
(r) \qquad \frac{\partial}{\partial t}(\rho v_r) + \frac{1}{r}\frac{\partial}{\partial x}(r\rho v_x v_r) + \frac{1}{r}\frac{\partial}{\partial r}(r\rho v_r v_r) = -\frac{\partial p}{\partial r} + F_r
$$
\n
$$
(20)
$$

Onde:

$$
\nabla \cdot \vec{v} = \frac{\partial v_x}{\partial x} + \frac{\partial v_r}{\partial r} + \frac{v_r}{r}
$$
(21)

A conservação da energia é escrita da forma:

$$
\frac{\partial}{\partial t}(\rho E) + \nabla \cdot (\vec{v}(\rho E + p)) = -\nabla \cdot (\sum h_j J_j) + S_h \tag{22}
$$

#### *2.2.2 Modelo LAMINAR*

Escoamentos laminares também são resolvidos pelas equações de Euler. A única diferença reside na equação da conservação da quantidade de movimento que foi desenvolvida nesse modelo considerando a difusão molecular (algo não considerado no modelo INVISCID).

$$
\frac{\partial}{\partial t}(\rho \vec{v}) + \nabla \cdot (r \vec{v} \vec{v}) = -\nabla p + \nabla \cdot (\overline{\overline{\tau}}) + \rho \vec{g} + \vec{F}
$$
\n(23)

Onde:

$$
\overline{\overline{\tau}} = \mu \left[ \left( \nabla \vec{v} + \nabla \vec{v}^{\mathrm{T}} \right) - \frac{2}{3} \nabla \cdot \vec{v} I \right]
$$
 (24)

Com:  $\mu$ : difusão molecular *I*: tensor unidade

#### *2.2.3 Modelo de turbulência RNG k-*<sup>ε</sup>

O modelo RNG *k-*<sup>ε</sup> é derivado das equações de Navier-Stokes promediadas, usando uma técnica matemática chamada "renormalization group" que consiste em duas equações de turbulência (o de fechamento do sistema de equações não-lineares) sobre *k* e<sup>ε</sup> .

Segundo [2], as equações de transporte pelo modelo RNG *k-*<sup>ε</sup> :

-equação do k:

$$
\frac{\partial}{\partial t}(\rho k) + \frac{\partial}{\partial x_i}(\rho k u_i) = \frac{\partial}{\partial x_j} \left[ \alpha_k \mu_{\text{eff}} \frac{\partial k}{\partial x_j} \right] + G_k + G_b - \rho \varepsilon - Y_M + S_k \tag{25}
$$

-equação do  $\varepsilon$  :

$$
\frac{\partial}{\partial t}(\rho \varepsilon) + \frac{\partial}{\partial x_i}(\rho \varepsilon u_i) = \frac{\partial}{\partial x_j} \left[ \alpha_{\varepsilon} \mu_{\text{eff}} \frac{\partial \varepsilon}{\partial x_j} \right] + C_{1\varepsilon} \frac{\varepsilon}{k} (G_k + C_{3\varepsilon} G_b) - C_{2\varepsilon} \rho \frac{\varepsilon^2}{k} - R_{\varepsilon} + S_{\varepsilon}
$$
(26)

Onde: *G<sup>k</sup>* : é a geração da energia cinética k turbulenta causada pela média dos gradientes de velocidade.

*Gb* : é a geração da energia cinética k turbulenta causada pelas flutuações *YM* : dilatação na turbulência compressível

 $S_{\varepsilon}$  e  $S_{k}$ : termos-fonte dos *k* e  $\varepsilon$  respectivamente.  $\alpha_{\varepsilon}$  e  $\alpha_{\varepsilon}$ : inverso do número de Prandt para, respectivamente,  $k \in \varepsilon$ .  $C_{1\varepsilon} = 1,44$ ,  $C_{2\varepsilon} = 1,92$ 

$$
C_{3\varepsilon}
$$
 e  $R_{\varepsilon}$ : constants

- a viscosidade turbulenta <sup>µ</sup>*<sup>t</sup>* é definida pela equação:

$$
\mu_t = \rho C_\mu \frac{k^2}{\varepsilon} \qquad \text{(Onde: } C_\mu = 0,09) \tag{27}
$$

#### **2.3 Solver e algoritmos**

#### *2.3.1 Esquemas numéricos*

#### *Método segregado ou acoplado?*

O Fluent permite de escolher entre dois métodos numéricos: segregado ou acoplado. Usando qualquer método, Fluent integra as equações da conservação da massa, da quantidade de movimento, da energia e dos parâmetros de turbulência se necessário.

Nos dois métodos numéricos, o mesmo processo de discretização (volumes finitos) é empregado, mas a maneira de discretizar as equações é diferente. De fato, o método segregado resolve as equações governantes para uma variável (por exemplo, a velocidade) em todos os volumes de controle de cada vez (ou seqüentamente), enquanto o método acoplado resolve as equações governantes para todas as variáveis (velocidade, pressão, temperatura...) em todos os volumes de controle no mesmo tempo (ou de maneira acoplada).

#### *Linearização: explícita ou implícita?*

Nos dois esquemas numéricos, as equações governantes não-lineares discretizadas são linearizadas e formam um sistema de equações para cada variável em cada volume de controle. A maneira de linearizar essas equações pode ser:

-implícita: para uma variável, o valor desconhecido em cada volume é calculado usando uma relação dos valores desconhecidos e conhecidos dos volumes vizinhos. Portanto, cada valor desconhecido aparece mais de uma vez no sistema de equações, e essas equações devem ser resolvidas simultamente para obter as quantidades desconhecidas.

-explícita: esse método usa somente os valores conhecidos. Conseqüentemente, cada incógnita aparece somente em uma equação do sistema e as equações pelas incógnitas podem ser resolvidas seqüencialmente para obter as quantidades desconhecidas.

#### *2.3.2 Discretização*

O Fluent integra as equações governantes para cada volume de controle, para obter equações discretizadas que conservam cada quantidade.

Para um escoamento permanente, a integral da conservação da quantidade de movimento de um escalar $\phi$  é calculada pela equação:

$$
\int_{S} \rho \phi \vec{v} \cdot d\vec{A} = \int_{S} \Gamma_{\phi} \nabla_{\phi} \cdot d\vec{A} + \int_{V} S_{\phi} dV
$$
\n(28)

Onde:

 $\rho$  : densidade  $\left(\frac{kg}{\rho}\right)$ *v*  $\rightarrow$ : vetor da velocidade ( $= u\vec{i} + v\vec{j}$  $\rightarrow$ em 2D) *A*  $\overline{\phantom{a}}$ : vetor superfície  $\Gamma_{\phi}$ : coeficiente de difusão pelo escalar  $\phi$  $\nabla_{\phi}$ : gradiente de  $\phi$ *S*φ : fonte de φ m 3

Depois a discretização em 2D em um volume de controle, a equação (27) se escreve:

$$
\sum_{f}^{N_{faces}} \rho_f \vec{v}_f \phi_f \cdot \vec{A}_f = \sum_{f}^{N_{faces}} \Gamma_{\phi} (\nabla \phi)_n \cdot \vec{A}_f + S_{\phi} V \tag{29}
$$

Onde:

*Nfaces* : número de faces

 $\phi_f$ : valor do escalar  $\phi$  na face *f* 

 $\rho_{_f}\vec{v}_{_f}\cdot A_{_f}$  $\rightarrow$ : fluxo de massa através da face

- *Af* : superfície da face *f*
- *V* : volume

 $\rightarrow$ 

 $(\nabla \phi)_n$ : magnitude de  $\nabla \phi$  normal a *f* 

O Fluent armazena os valores discretizados do escalar  $\phi$  em cada centro de volume. Entretanto, o valor na face leste $\phi_f$  para o termo de convecção é requerido e deve ser interpolado a partir dos valores dos centros do(s) volume(s) vizinho(s). Isso é feito pelo "*Upwind Scheme"*. Existem 4 tipos de "*Upwind Scheme"* no Fluent*: "first-order Upwind Scheme', "second- order Upwind Scheme", "Power law" e "QUICK".*

O valor na face leste  $\phi_f$  é calculado pela equação:

$$
\phi_f = \phi + \nabla \phi \cdot \Delta \vec{s} \tag{30}
$$

Onde ∆*s*  $\overline{\phantom{a}}$ é o vetor deslocamento do centro do volume de controle anterior. Nessa formulação há a necessidade de se determinar o escalar  $\nabla \phi$  em cada volume, o que é feito pela equação:

$$
\nabla \phi = \frac{1}{V} \sum_{f}^{F_{faces}} \tilde{\phi}_f \vec{A}
$$
 (31)

Onde  $\tilde{\phi}_f$  é a média de  $\phi$  dos dois volumes adjacentes.

#### **3. Dados e condições iniciais do problema.**

Dados típicos de motores-foguetes de grande porte (do tipo bipropelente com refrigerarão regenerativa) foram usados para um problema hipotético (neste trabalho, considera-se que as propriedades do gás em escoamento na tubeira sejam constantes).

A geometria da tubeira é apresentada na Figura 3 assim como os dados principais usados para simular o escoamento, descritos abaixo.

#### **3.1 Geometria do motor-foguete**

A geometria hipotética do motor e definida segundo o raio, a partir da equação:

$$
r = r_{g} + \frac{(r_{in} - r_{g})}{2} \left\{ 1 + \cos \left[ 2\pi \frac{(x - L_{c})}{L_{n}} \right] \right\}
$$
(32)

Onde:

 $r<sub>g</sub>$ : raio na garganta da tubeira ( $r<sub>g</sub>$  =0,1m)

*r<sub>in</sub>* : raio da câmara de combustão (*r<sub>in</sub>* =0,3m)

 $r_c$ : raio de curvatura ( $r_c = 4,053 \times 10^{-2} m$ )

 $L_c$ : comprimento da câmara de combustão ( $L_c$  =0,1m)

 $L_n$ : comprimento da tubeira ( $L_n$ =0,4m)

*x* : eixo do escoamento do gás

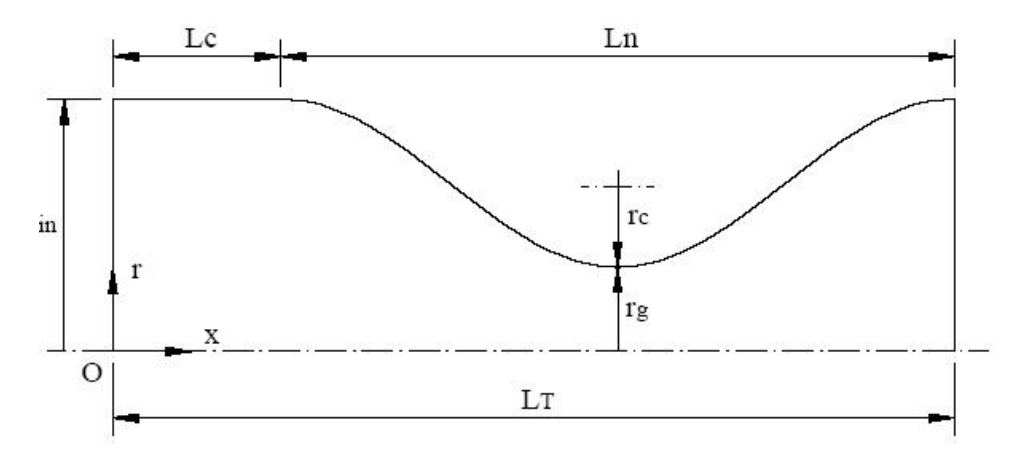

*Figura 3: Geometria da câmara de combustão+tubeira*

#### **3.2 Condições iniciais do gás**

O fluido escoando na câmara de combustão e na tubeira é H2O (vaporizado) com as condições seguintes na entrada de câmara de combustão para a pressão, temperatura, razão de calores específicos e constante do gás:

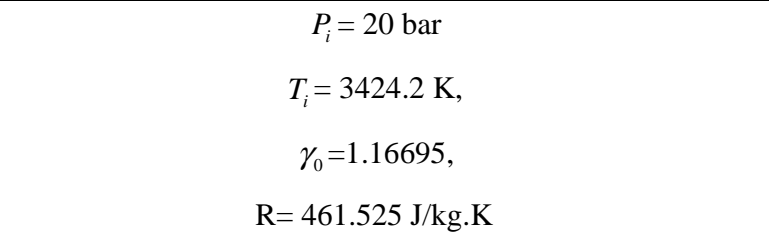

Além disso, varias simplificações para o problema foram usadas:

-o escoamento é considerado *unidimensional* e *não-reativo*. -trata-se de um monogás, *termicamente e caloricamente perfeito.*

#### **4. Criação da malha com o pre-processador GAMBIT**

#### **4.1 Regras gerais**

A precisão da simulação numérica do escoamento é extremamente dependente à qualidade da malha do fluido. De fato, a malha do fluido representa o domínio de cálculo onde as equações de Navier-Stokes (ou Euler com o modelo Invíscido do Fluent 6.1) discretizadas serão resolvidas numericamente; a definição dela é, portanto, tão importante quanto o algoritmo de resolução. Os pontos de cálculo sucessivos devem imperativamente estar próximos para, onde as propriedades locais do escoamento variam rapidamente. De outro lado, para lugares quase uniformes, os pontos podem estar mais espaçados.

È por isso que a malha deverá ficar refinada dentro da tubeira e particularmente perto das paredes na garganta onde, teoricamente, há fortes gradientes de camadas limites, de pressão, de temperatura e de números de Mach.

#### **4.2 Tipos de malhas**

É possível discretizar a geometria de duas maneiras diferentes : com uma malha estruturada ou não-estruturada. A grande diferença entre esses dois tipos de malha reside na representação deles: a forma da estrutura dos dados permitindo de escrevê-las.

Uma malha *estruturada* constitui-se em um grupo de nós e de conectividades, facilmente descritas por uma representação matricial. Os nós vizinhos dentro à malha correspondem aos elementos vizinhos dentro a matriz. As malhas estruturadas são relativamente limitadas nos campos de utilização considera-se que o tempo de geração de uma malha deve ser aceitável para haver um tempo de ciclo de concepção razoável. De fato, as malhas estruturadas podem ser geradas somente para geometrias simples. Deve-se evitar o máximo os problemas de:

-ponto ou linha singular

-forte concavidade na geometria

Na malha *não-estruturada*, os nós não podem ser localizados de maneira tão simples: informações suplementares têm que ser fornecidas. De fato, as conexões de um nó escolhido com os nós vizinhos deles não podem ser exprimidas da mesma maneira que por uma malha estruturada: os nós que constituem as cimeiras de um volume de controle não podem ser

conhecidos de maneira direita. É necessário de criar operadores topológicos para aceder essas informações.

É importante saber que o qualificativo "não-estruturado" mostra somente que a malha e descrita com a ajuda de um formato não estruturado.

A desvantagem das malhas não-estruturadas, comparativamente com as malhas estruturadas, reside essencialmente na necessidade de usar quadros de descrição topológica e os quadros de ponteiros associados. Com efeito, mais o número de volumes nas malhas é importante, mais o número desses quadros será também, e, portanto mais memória computacional precisa para armazená-las.

A avantajem principal das malhas não estruturadas é que elas não têm uma estrutura "global" como uma malha estruturada. Essa característica importante permite acrescentar ou retirar localmente os nós da malha em função das características locais da geometria (variação de curvatura muito forte, pontos singulares) ou do escoamento (forte variação de pressão...). Por conseguinte, as malhas não estruturadas são bem adaptadas nas geometrias complexas. Este tipo é também prático para as técnicas de adaptação de malha.

Neste trabalho, a discretização de tipo estruturada foi empregada.

#### **4.3 Malhas escolhidas para as simulações**

Diferentes redes de malhas foram estudadas com o objetivo de achar uma relação entre a exatidão dos resultados e o tempo de simulação.

O número de volumes usado varia entre 750 (malha super grossa, figura 6) e 12000 (malha fina, figura 5), com uma malha intermediária de 3000 volumes (malha grossa, figura 4). A progressão geométrica usada foi a mesma (PG=0,95) para as três malhas na direção radial enquanto na direção axial a discretização foi feita com volumes (quadrilátero) igualmente espaçados.

Os dados pelas malhas foram colocados na Tabela 2 abaixo das figuras.

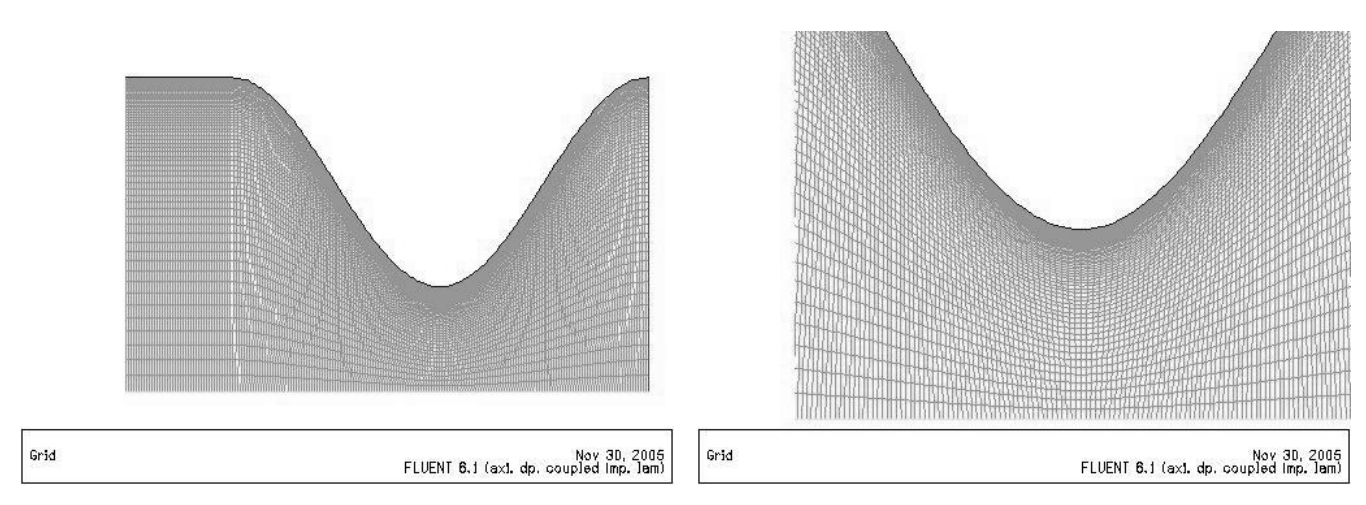

*Figura 4: Malha h1 (fina) com zoom na garganta*

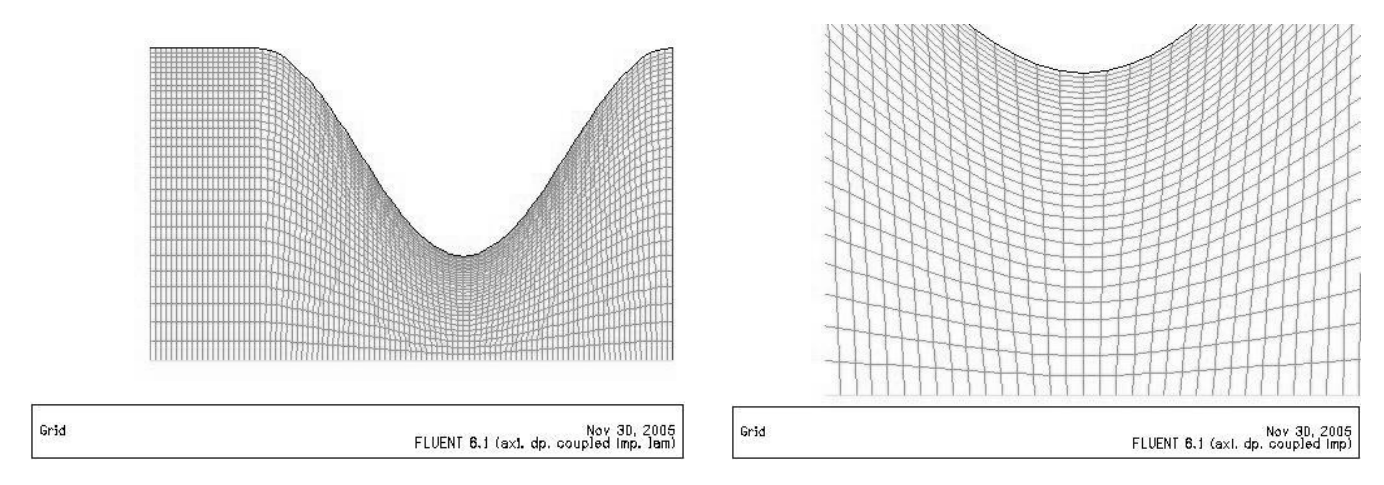

*Figura 5: Malha h2 (grossa) com zoom na garganta*

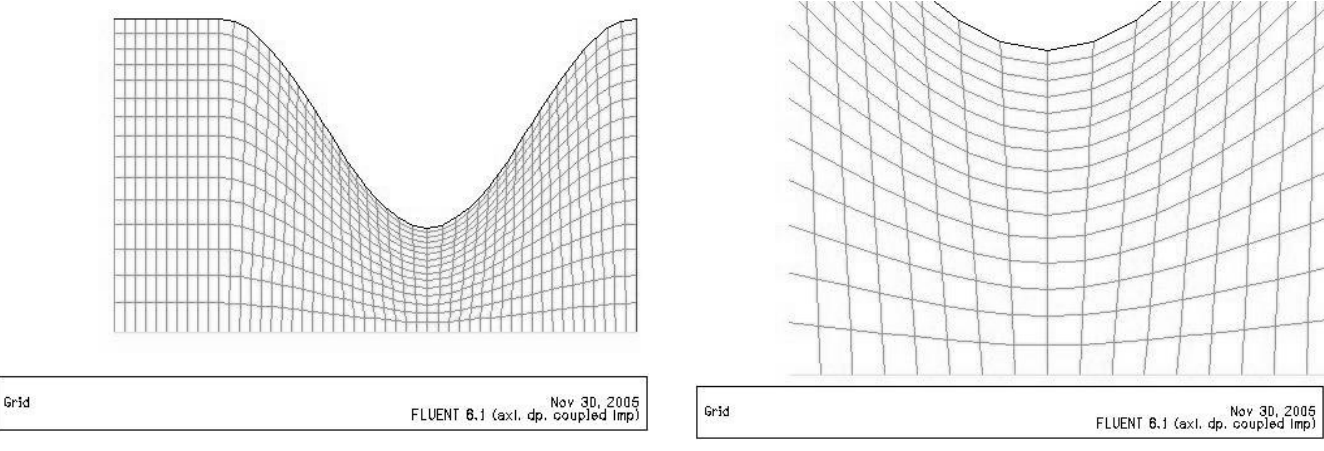

*Figura 6: Malha h3 (super grossa) com zoom na garganta*

*Tabela 2: Resumo dos tamanhos das 3 diferentes malha*

| Malha | $r^*z$   | Número de volumes | PG na direção radial +r |
|-------|----------|-------------------|-------------------------|
|       | $60*200$ | 12000             | 0.95                    |
|       | $30*100$ | 3000              | 0.95                    |
| nz    | $15*50$  | 750               | 0.95                    |

*Nota: Um exemplo de procedimento da geração da geometria e da malha foi explicado etapa por etapa no Anexo A.*

#### **5. Simulação com FLUENT 6.1**

#### **5.1 Cálculos preliminares**

Alguns parâmetros foram calculados preliminarmente a fim de simular corretamente o escoamento do gás na tubeira com este software:

- O calor especifica (a pressão constante):  $\mathbf{0}$  $p^p$   $(\gamma_0 - 1)$  $c_p = \frac{\gamma_0 R}{\sqrt{r}}$ γ = − **= 3225.97 J/kg.K**

- A pressão P na entrada da câmara de combustão (para iniciar o cálculo):

$$
p = \frac{p_0}{(1 + \frac{\gamma_0 - 1}{2} M^2)^{\gamma_0 / (\gamma_0 - 1)}}
$$
com Po=20 bar,  $\gamma_0$ =1,16695 e M=0,066194

Portanto, *p=***19,94 bar.**

#### **5.2 Processo**

#### *5.2.1 Parâmetros e considerações iniciais do "Solver"*

O "solver" (ou método de calculo numérico) empregado foi o "coupled/implicit/axisymetric", que é o tipo de "solver" o mais adequado para o estudo de um escoamento compressível a alta velocidade. A Figura 7 abaixo apresenta a interface gráfica do Fluent para as escolhas.

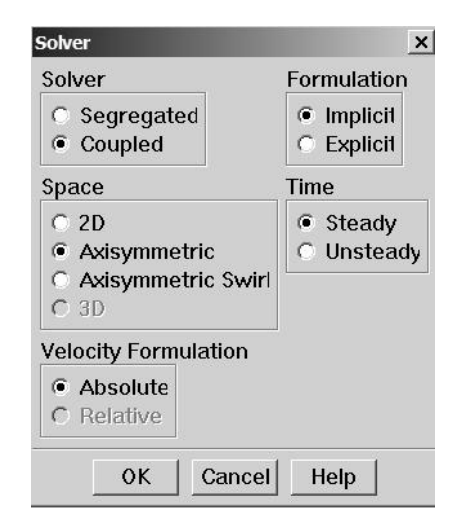

*Figura 7: visualização da interface Fluent 6.1.22 pela opção do "Solver"*

#### *5.2.2 Os modelos matemáticos escolhidos*

Três modelos matemáticos foram usados (ver seção 2.2 para mais informações):

-o modelo INVISCID.

-o modelo LAMINAR.

-o modelo RNG k- $\varepsilon$ .

Os resultados de cada modelo matemático foram analisados com o objetivo de conhecer a influência deles sobre a exatidão da solução obtida, o tempo de computação e os erros numéricos estimados.

A Figura 8 apresenta a interface gráfica do modelo de turbulência.

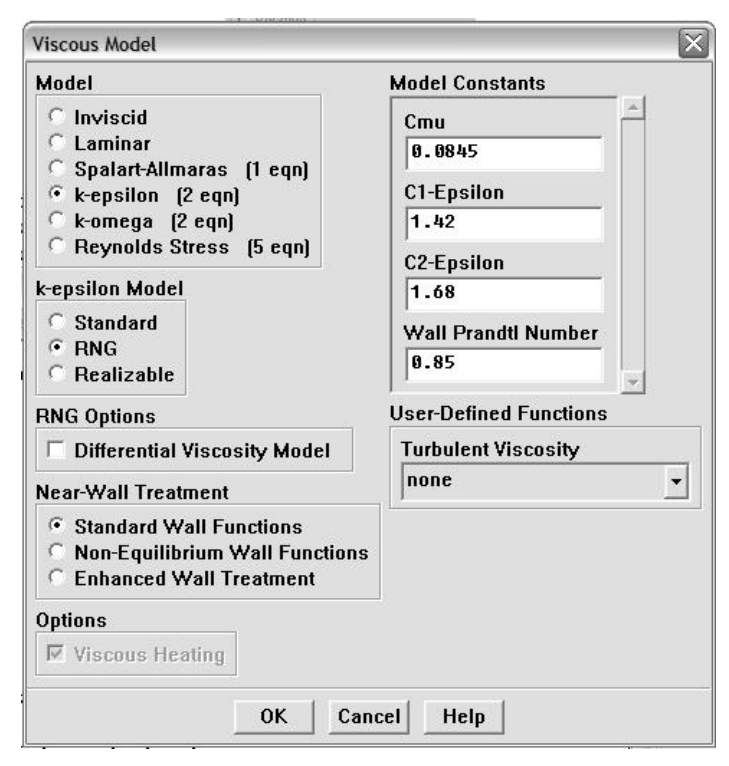

*Figura 8: visualização da interface Fluent 6.1.22 para a opção do "Modelo matemático"que é o modelo de turbulência nesse caso,*

#### *5.2.3 A equação da energia*

Considerando a propriedades do fluido (compressível), a equação de conservação da energia foi também implementada no FLUENT 6.1.22 e a Figura 9 apresenta a interface gráfica.

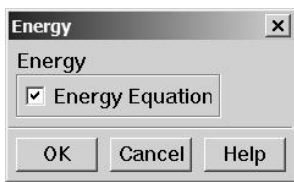

*Figura 9: visualização da interface Fluent 6.1.22 para a opção da conservação da energia.*

#### *5.2.4 O material usado*

O fluido usado é água vaporizada, considerada como um gás perfeito e compressível. Então a opção "ideal-gas" foi escolhida no FLUENT (ver Figura 10)

Além disso, os parâmetros são já programados no FLUENT, e só o calor específico foi recalculado e considerado igual a 3225 J/kgK (ver o cálculo preliminar e as condições iniciais na seção 5.2.1). A viscosidade e o peso molecular são considerados constantes e respectivamente iguais a 1,34\*10e-05 kg/ms e 18,01534 kg/kgmol (dados arbitrariamente escolhidos pelo Fluent).

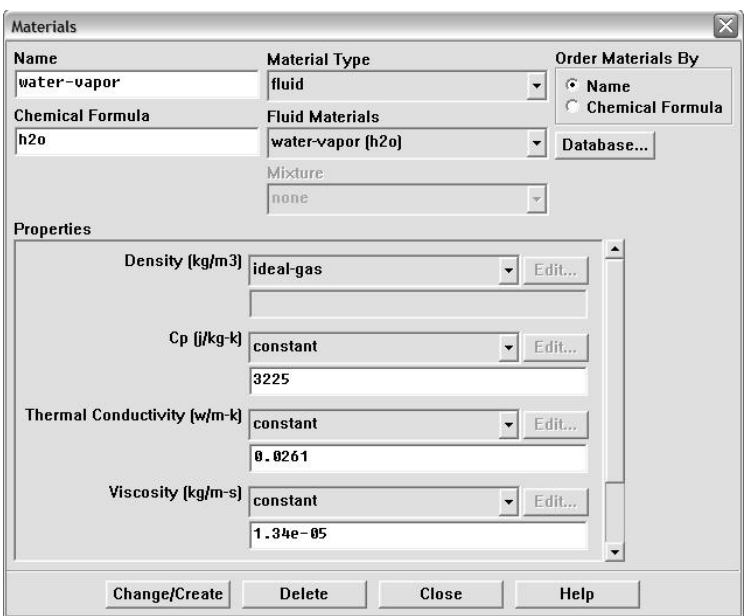

*Figura 10: visualização da interface Fluent 6.1.22 pela opção do "Material"*

#### *5.2.5 Condições de operação*

As condições de operação ou "Operating Conditions" são as condições de pressão de referência. Aconselha-se usar um valor de referencia igual à zero. A aceleração não é considerada neste problema. (ver Figura 11)

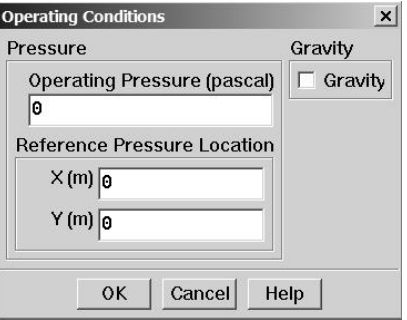

*Figura 11: visualização da interface Fluent para a opção do "Operating Conditions"*

#### *5.2.6 Condições de contorno*

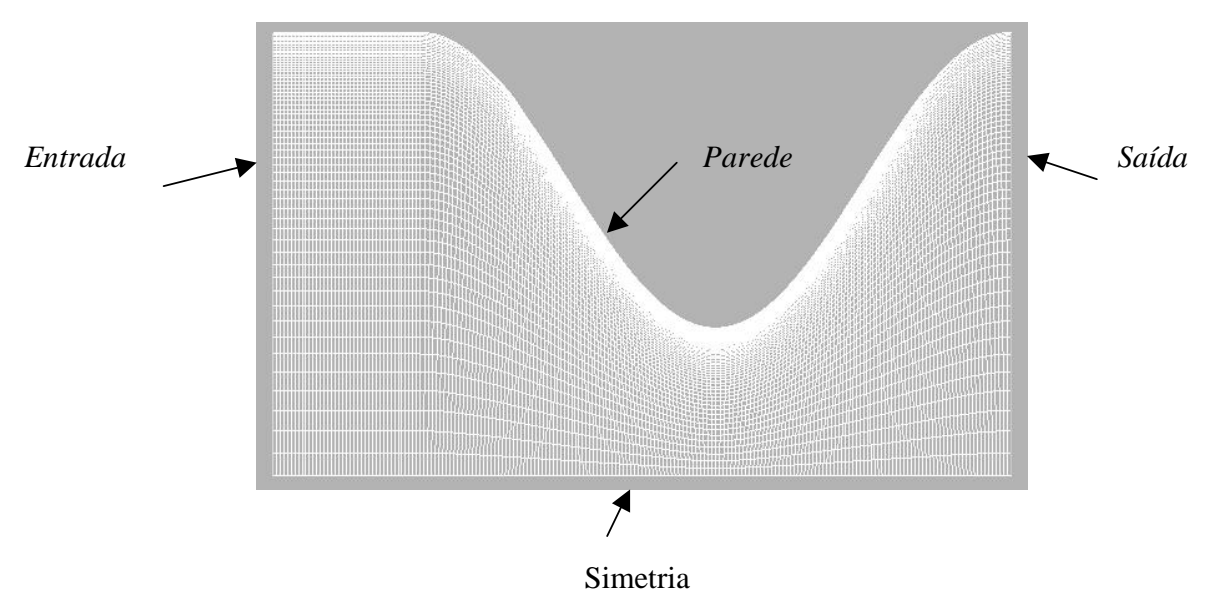

Na Figura 12 abaixo, pode-se visualizar a geometria e suas condições de contorno por cada face.

*Figura 12: Geometria com malha (a mais fina) e condições de contorno*

Pressão na entrada da tubeira:

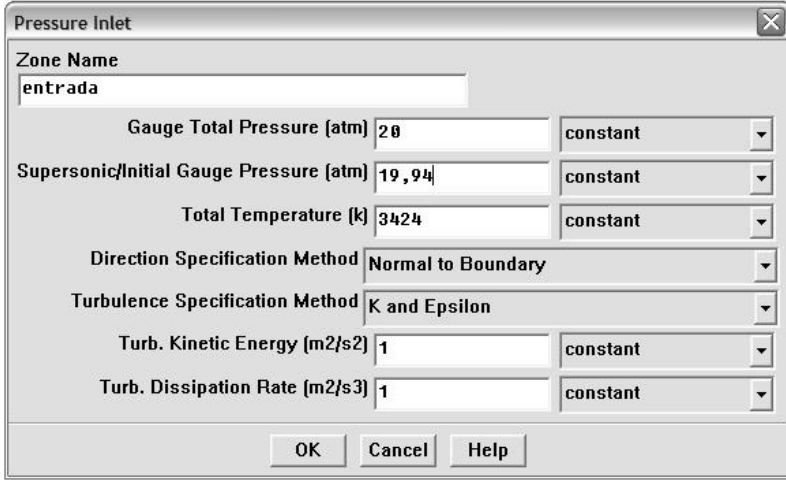

*Figura 13: visualização da interface Fluent para a definição da condição de contorno na entrada da tubeira (ou "pressure inlet")*
Segundo o Fluent os parâmetros seguintes deve ser implementados (ver Figura 13 acima):

- A pressão total Po (ou "Gauge Total pressure") é igual a 20 bar enquanto a pressão estática P (ou "Supersonic/Initial Gauge pressure") é igual a 19,94 bar (calculo preliminar na seção 5.2.1).

- A temperatura de estagnação To (ou "Backflow Total Temperature") é igual a 3424 K segundo as condições iniciais do problema.

- As constantes de turbulência (*k* - e) foram consideradas constantes e iguais a 1 (valores de referencia no FLUENT 6.1)

### Pressão na saída da tubeira:

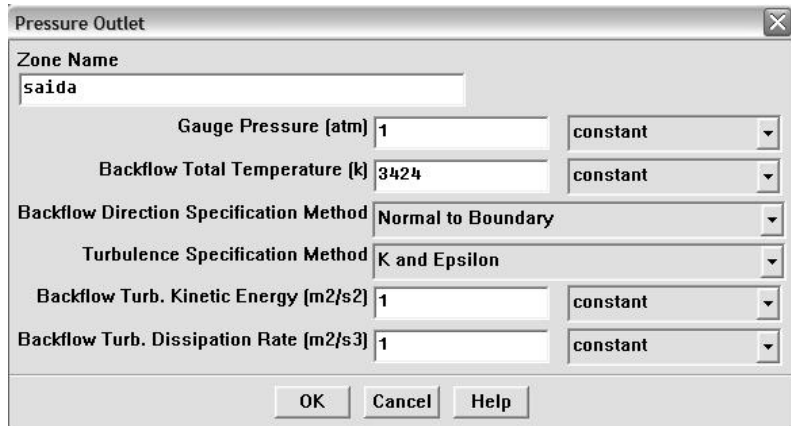

*Figura 14: visualização da interface Fluent para a opção de condição de contorno na saída da tubeira (ou "pressure outlet")*

Da mesma maneira os parâmetros seguintes devem ser implementados (ver figura 14 acima):

- A "gauge pressure" ou pressão estática na saída da tubeira é igual a 1 bar.

*Nota: 1atm é um valor arbitrário para problemas de tubeira. De fato, sabendo que o escoamento é supersônico na saída, o FLUENT faz uma extrapolação automática do valor da pressão na tubeira e é por isso que o valor de 1atm é somente arbitrário.*

- A temperatura total na saída Ts (ou "Backflow Total Temperature") é de 3424 K.

Simetria e parede:

A condição de contorno do eixo axial da tubeira foi considerada como simetria (ou "Symmetry" em Fluent). De fato, o escoamento é simétrico e simular somente uma simetria da tubeira permite ganhar tempo de computação. A parede da tubeira tem uma condição de contorno parede (ou "wall" em Fluent), sem os efeitos de troca de calor (convecção e/ou condução).

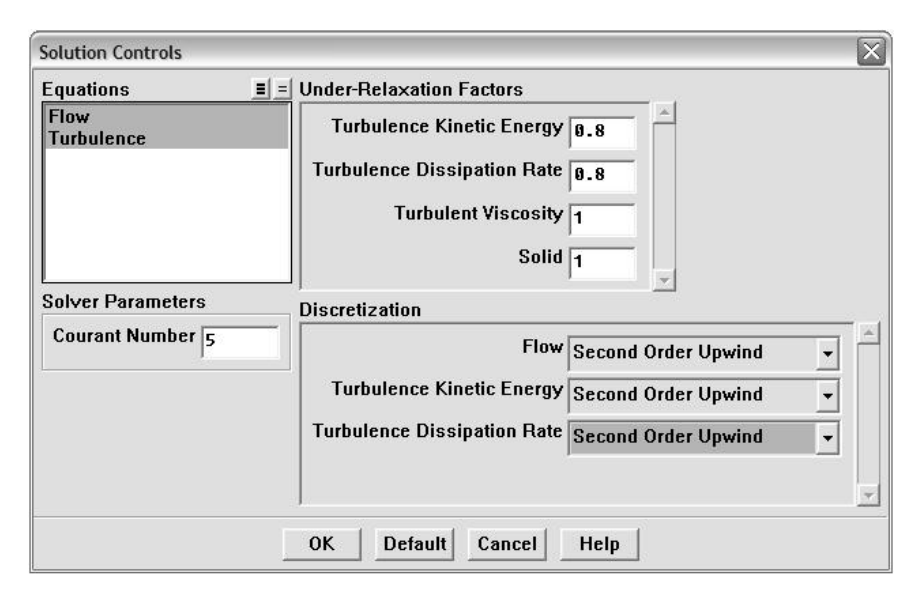

#### *5.2.7 Controle da solução*

*Figura 15: visualização da interface Fluent pela opção controle da solução.*

Aqui as equações calculadas são aquelas do escoamento e da turbulência (ver Figura 15) com o modelo matemático RNG k- $\varepsilon$ . Para os outros modelos matemáticos (Invíscido e Laminar), só as equações do escoamento são calculadas.

Os fatores de relaxação são os mesmos para os três modelos e são escolhidos arbitrariamente pelo Fluent.

O número de Courant permite controlar a velocidade de convergência dos resíduos e é igual a cinco aqui.

*Nota: quando há um problema de convergência, é recomendado diminuir o número de Courant. O tempo de computação será mais longo, mas permite uma convergência com maior segurança.*

Os esquemas de discretização das equações (escoamento e de turbulência) são de segunda ordem.

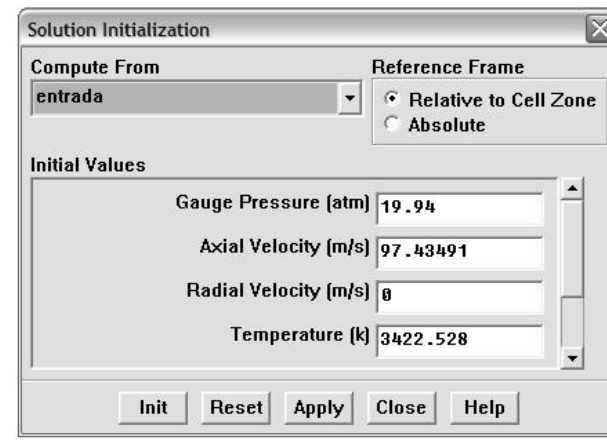

*5.2.8 Inicialização do cálculo*

*Figura 16: visualização da interface Fluent pela opção inicialização da solução.*

A inicialização da solução foi computada a partir da entrada da tubeira (ver Figura 16), e a pressão estática local P=19,94bar foi empregada. O software Fluent calcula diretamente a velocidade axial e radial, assim como a temperatura.

*Nota: às vezes, é difícil achar um bom valor estático para inicializar o cálculo. Portanto, uma relação entre o valor da pressão de estagnação e estática deve ser feita.*

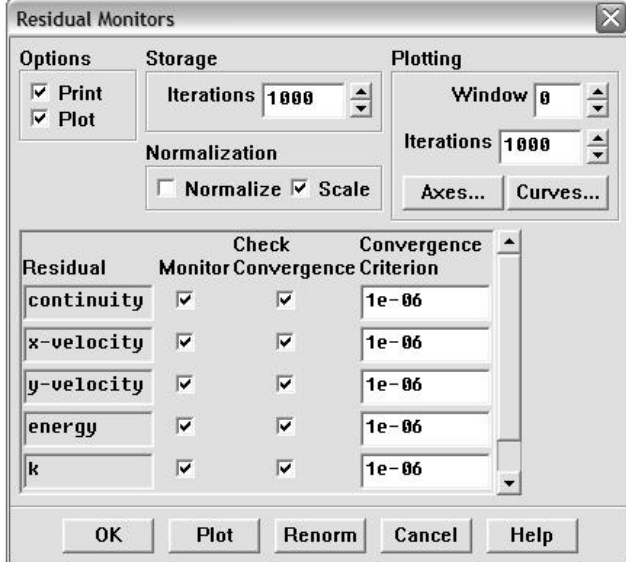

*Figura 17: visualização da interface Fluent para a opção critério de convergência.*

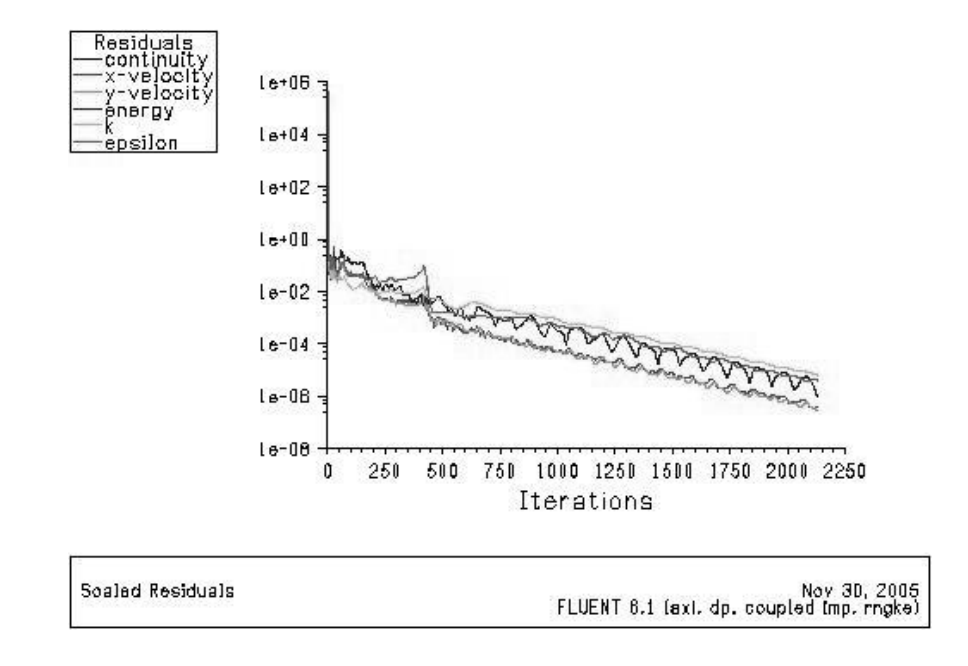

*Figura 18: Residuais pela simulação com o modelo RNG k-e e a malha mais fina h1*

Nessas simulações, todos os resíduos precisavam atingir uma ordem de E-06 (ver Figura 17 e 18 para um exemplo com o modelo de turbulência) para considerar-se que as simulações convergiram neste trabalho.

## **6. Resultados**

#### **6.1 Solução analítica unidimensional**

A solução analítica (ver Tabela 3) do escoamento isentrópico unidimensional do gás compressível, termicamente perfeito, para o motor-foguete definido anteriormente resulta em:

| <b>Variável</b>            | <b>Resultados analíticos 1D</b>      |
|----------------------------|--------------------------------------|
| $\dot{M}_{s}$ (kg/s)       | $3.208932\times10^{1}$               |
| $\boldsymbol{F}$           | $1.009365\times10^{5}$               |
| $u_{\rm s}$ (m/s)          | $3.145486\times10^{3}$               |
| $C_{\scriptscriptstyle F}$ | 1.606454                             |
| $I_{\rm s}$                | $3.207503\times10^{2}$               |
| $M_{\rm S}$                | 3.117115                             |
| Mg                         |                                      |
| $T_{\rm s}$ (K)            | 1890                                 |
| $T_{\rho}$ (K)             | 3160                                 |
| $Ps(Pa-bar)$               | $3.14845788\times10^{4}$ Pa= 0.31bar |
| $Pg(Pa-bar)$               | $1,157095\times10^{6}$ Pa=11.41bar   |

*Tabela 3: Resultados analíticos em 1D*

Onde  $C_F$  e  $I_S$  são respectivamente o coeficiente de empuxo e o impulso específico, conforme definidos por Sutton (1992); e *M<sup>g</sup>* e *M<sup>s</sup>* o número de Mach na garganta e na saída da tubeira. Finalmente, *T<sup>s</sup>* e *T<sup>g</sup>* são respectivamente a temperatura na saída e na garganta da tubeira e *P<sup>g</sup>* e *P<sup>s</sup>* a pressão na garganta e na saída da tubeira.

Além disso, as soluções numéricas 1D do Cd e F\* para propriedades constantes com troca de calor, atrito e radiação na parede refrigerada (e com 1280 volumes) e com os erros estimados (com base no estimador GCI, ver seção 6.4.3 a seguir) são:

> $C_d = 0,980260 \pm 3 \times 10^{-6}$  $F^* = 0.974764 \pm 5 \times 10^{-6}$

#### **6.2 Solução analítica bidimensional**

Sabe-se que o software FLUENT pode simular escoamentos somente em duas ou três dimensões e neste trabalho, o modelo empregado foi confeccionado para uma geometria em 2D.

Com o objetivo de comparar os resultados 2D de FLUENT com o coeficiente de descarga 2 *D Cd* para um escoamento isentrópico bidimensional de um gás compressível, a formula de Hall corrigida ([4]) foi empregada:

$$
C_{d_{2D}} = 1 - \frac{\gamma + 1}{\left(1 + R'\right)^2} \left[ \frac{1}{96} - \frac{(8\gamma - 27)}{2304(1 + R')} + \frac{754\gamma^2 - 757\gamma + 3633}{276480\left(1 + R'\right)^2} \right] \tag{33}
$$

Onde,  $\gamma = 1,16695$ 

 $R' = r_c / r_g = 4,053 \times 10^{-2} / 0,1 = 0,4053$  (razão dos raios)

Portanto, o valor teórico do  $C_d$  em 2D neste caso é:  $C_{\scriptscriptstyle d_{2D}}^{}$  = 0,974995 E com,  $F_{2D} = C_{d_{2D}} \dot{M}_{1D} u_{s,1D}$ , tem-se portanto:  $F_{2D}^*$  teórico= $C_{d_{2D}} = 0,974995$ 

Pode-se concluir que as soluções analíticas 2D são bem próximas das soluções numéricas 1D, e particularmente o  $F_{2D}^*$  analítico que é quase igual ao  $F_{1D}^*$  numérico.

#### **6.3 Solução numérica com FLUENT 6.1**

Os resultados numéricos de cada variável (pressão, temperatura, número de Mach, velocidade na saída, *Cd* e *F*\*) são apresentados na tabela 4 para cada modelo e cada tipo de malha.

Além disso, considerando-se as equações 13, 14 e 15, os coeficientes adimensionais de empuxo *F* \* e de descarga *C<sup>d</sup>* foram calculados apresentados para cada malha (*h1, h2, h3*) e cada tipo de modelo matemático usado no Fluent 6.1 (Invíscido, Laminar e RNG k- $\varepsilon$ ).

| Malha_número<br>de volume | <b>Modelo</b> | Mach s | Ps (bar) | Ts(K)  | $ms$ (kg/s) | C <sub>d</sub> | Vs(m/s)   | $F^*$    |
|---------------------------|---------------|--------|----------|--------|-------------|----------------|-----------|----------|
| h1_60*200                 | Inv           | 3,126  | 0,4429   | 1896.6 | 31,72047    | 0,988506       | 3126,9    | 0,982567 |
|                           | Laminar       | 3.124  | 0.444    | 1897,9 | 31,71379    | 0,988297       | 3118,1    | 0,979576 |
|                           | RNG k-e       | 3,117  | 0,4486   | 1901,6 | 31,670319   | 0,986943       | 3114,7    | 0,977167 |
|                           |               |        |          |        |             |                |           |          |
| h <sub>2_30</sub> *100    | Inv           | 3,102  | 0,4453   | 1908.7 | 31,749638   | 0,989414       | 3113,6    | 0,979273 |
|                           | Laminar       | 3,119  | 0,4517   | 1899,4 | 31,750308   | 0,989435       | 3089,3    | 0,971656 |
|                           | RNG k-e       | 3.086  | 0.4498   | 1923,9 | 31,724986   | 0,988646       | 3071,3    | 0.965214 |
|                           |               |        |          |        |             |                |           |          |
| h3_15*50                  | Inv           | 3,023  | 0,4573   | 1957,6 | 31,873296   | 0,993268       | 3.061,909 | 0,966761 |
|                           | Laminar       | 3,026  | 0,4683   | 1954,5 | 32,0789     | 0,999675       | 2955,2    | 0,939088 |
|                           | RNG k-e       | 3,014  | 0.4598   | 1974,7 | 31.849026   | 0.992512       | 2.950,788 | 0.930967 |

*Tabela 4: resultados das simulações 2D com Fluent 6.1*

Pode-se concluir que, em geral, as soluções numéricas em 2D do Cd são proximas (as diferenças são da ordem de um por cento) e, dependendo do modelo matemático usado, decrescem com o refino da malha, embora a solução mais próxima dos resultados analíticos 1D (ver 6.1) e 2D (ver tabela 4) para o Cd e F\*, foi obtida com o modelo de turbulência RNG *k-e* na malha mais fina *h1*.

Para o empuxo adimensional F\*, as mesmas observações podem ser feitas.

## **6.4 Estimativa dos erros numéricos**

Os erros numéricos (ou em outras palavras calcular a incerteza numérica), e, mais particularmente os erros de truncamentos (Ferziger&Peric,1999; Roache 1998) que resultam das aproximações numéricas feitas na discretização de um modelo matemático podem ser estimados através de:

$$
U(\phi) = \phi_{\sim} - \phi \tag{34}
$$

onde

 $\phi$ : solução numérica

 $\phi$ <sub>∞</sub> : solução analítica estimada

 $U(\phi)$ : incerteza numérica de  $\phi$ 

Existem dois tipos de estimativas do erro de discretização das soluções numéricas: *a priori e a posteriori*. O objetivo de uma estimativa *a priori* é obter a ordem assintótica  $p_{L}$  da equação diferencial discretizada. Por exemplo, a redução a metade do tamanho *h* dos elementos da malha reduzi o erro a ¼ com  $p_L = 2$ , e a ½ com  $p_L = 1$ . Portanto, quanto maior o  $p_L$ , mais rapidamente o erro cai com a redução de *h*. **Neste trabalho,** *L p* **=1 foi utilizado e a razão foi explicada na seção 6.4.3.**

As estimativas de erro *a posteriori* são usadas para estimar efetivamente a magnitude do erro de discretização. A incerteza de uma solução numérica é calculada com os estimadores de erro, e neste trabalho, Richardson e GCI (Grid Convergence Index) foram principalmente usados nas seções seguintes.

## *6.4.1 Estimador de Richardson baseado na ordem assintótica <sup>L</sup> p*

O estimador de Richardson baseado na ordem assintótica  $p<sub>L</sub>$ , para a solução numérica  $\phi<sub>1</sub>$  na malha fina (*h1*) é:

$$
U_{Ri}(p_L) = \frac{(\phi_1 - \phi_2)}{(q^{p_L} - 1)}
$$
\n(35)

Deve-se perceber que a estimativa do erro dada pela equação (35) tem sinal, que pode ser positivo ou negativo. Os resultados são apresentados nas tabelas 5 e 6 abaixo.

| <b>Modelo</b> | h1 e h2     | h2 e h3     |
|---------------|-------------|-------------|
| Inv           | $-0.000909$ | $-0.003854$ |
| Lam           | $-0.001138$ | $-0.010240$ |
| k-e           | $-0.001704$ | $-0.003865$ |

 $T$ abela 5 : Estimadores de Richardson  $U_{\kappa i}(p_{_L})$  para o coeficiente  $C_d$ 

*Tabela 6 : Estimadores de Richardson* ( ) *URi <sup>L</sup> p para o coeficiente F\**

| <b>Modelo</b> | h1 e h2   | h2 e h3    |
|---------------|-----------|------------|
| Inv           | 0.0032932 | 0.01251207 |
| Lam           | 0.0079207 | 0.03256733 |
| k-e.          | 0.0119526 | 0.03424754 |

### *6.4.2 Estimador de Richardson baseado na ordem aparente Pu*

Aplicando-se a três malhas (*h1: fina, h2:grossa, h3:supergrossa*) cujas soluções numéricas são  $\phi_1, \phi_2, \phi_3$  e considerando o mesmo processo de calculo na parte 6.4.1, a solução pesquisada é portanto:

$$
\phi_{\infty}(Pu) = \phi_1 + \frac{(\phi_1 - \phi_2)}{(q^{Pu} - 1)}
$$
\n(36)

Onde:

• 
$$
Pu = \frac{\log \left(\frac{\phi_2 - \phi_3}{\phi_1 - \phi_2}\right)}{\log(q)}
$$
, é a ordem aparente da incerteza.

•  $\phi_1, \phi_2, \phi_3$  são as soluções numéricas (*Cd e F\**) por cada tipo de malha (*h1*, *h2*, *h3*).

• 
$$
q = \frac{h3}{h2} = \frac{h2}{h1} = 2
$$
 é a razão de refino da malha ( $q = 2$  considerando a *Tabelal*).

As soluções são apresentadas nas duas tabelas 7 e 8 abaixo.

*Tabela 7: Estimadores de Richardson* ( ) *URi <sup>U</sup> p para o Cd.*

| Modelo | Рu       | Uri(Pu)    |
|--------|----------|------------|
| Inv    | 2,083897 | $-0.00028$ |
| Lam    | 3.169618 | $-0.00014$ |
| k-e    | 1.182063 | $-0.00134$ |

*Tabela 8 : Estimadores de Richardson* ( ) *URi <sup>U</sup> p para o F\*.*

| Modelo | Pu       | Uri(Pu)  |
|--------|----------|----------|
| Inv    | 1.925756 | 0,001176 |
| Lam    | 2.039731 | 0.002545 |
| k-e    | 1.518681 | 0.006408 |

#### *6.4.3 Estimador GCI (Grid Convergence Index)*

De acordo com o estimador GCI (Grid Convergence Index), a incerteza de uma solução numérica  $(\phi_{\!\scriptscriptstyle 1})$  é calculada através de ([11]):

$$
U_{GCI}(p_L) = F_S \frac{|\phi_1 - \phi_2|}{(q^{P_L} - 1)}
$$
(37)

 $F_s$  é um fator de segurança com valor igual a 3 e o  $p_t$  vale 2 para aplicações em geral, mas foi considerado igual a 1 neste trabalho para ter-se uma segurança da faixa da incerteza obtida.

De fato, com q=2,  $U_{\text{GCl}}(p_{\text{L}}=1) = 3 \times U_{\text{GCl}}(p_{\text{L}}=2)$ . A faixa de incerteza numérica é 3 vezes maior com  $p_L = 1$  e portanto assegura um resultado numérico mais confiável neste caso. Isso se deve ao fato de que poucas malhas (somente três) foram utilizadas, não permitindo que se avaliasse a tendência da ordem aparente.

Portanto, o estimador seguinte foi utilizado:  $U_{\text{GCI}}(p = \min[p_L = 1, p_U], F_s = 3)$  para avaliar o efeito do modelo matemático (ver capítulo 7.1)

Os resultados obtidos entre h1 e h2 assim que h2 e h3 são os seguintes (tabelas 9 e 10):

|               | $h1$ e $h2$  | h2eh3    |
|---------------|--------------|----------|
| <b>Modelo</b> | $U$ gci (pL) |          |
| Inv           | 0,002727     | 0,011561 |
| Lam           | 0,003414     | 0,03072  |
| k-e           | 0,005111     | 0.011596 |

*Tabela 9 : Estimadores* ( ) *UGCI <sup>L</sup> p para o Cd.*

*Tabela* 10 *: Estimadores*  $U_{\text{GCI}}(p_{\text{L}})$  para o  $F^*$ .

|               | $h1$ e $h2$  | h2eh3    |  |
|---------------|--------------|----------|--|
| <b>Modelo</b> | $U$ gci (pL) |          |  |
| Inv           | 0,00988      | 0,037536 |  |
| Lam           | 0,023762     | 0.097702 |  |
| k-e           | 0.035858     | 0.102743 |  |

Este estimador também pode ser empregado com a ordem aparente  $p_{U}$ . Neste caso:

$$
U_{GCI}(p_U) = F_s \frac{|\phi_1 - \phi_2|}{(q^{P_U} - 1)}
$$
(38)

A representação adequada da solução numérica (φ1 ) e sua respectiva incerteza ( $U_{\mathrm{\scriptscriptstyle{GCI}}}$  ) obtida com o estimador *GCI* é :

$$
\phi = \phi_1 \pm U_{GCI} \tag{39}
$$

Os erros estimados com a ordem aparente  $p_U$  são os seguintes (Tabelas 11 e 12):

| <b>Modelo</b> | Pu       | Ugci (Pu) |
|---------------|----------|-----------|
| Inv           | 2,083897 | 0,000842  |
| Lam           | 3,169618 | 0,000427  |
| k-e           | 1.182063 | 0.004027  |

*Tabela 11 : Estimadores GCI* ( ) *UGCI <sup>U</sup> p para o Cd*

*Tabela 12 : Estimadores GCI* ( ) *UGCI <sup>U</sup> p para o F\**

| <b>Modelo</b> | Pu       | Ugci (Pu) |
|---------------|----------|-----------|
| Inv           | 1.925756 | 0,003529  |
| Lam           | 2.039731 | 0,007636  |
| k-e           | 1.518681 | 0.019224  |

## *6.4.4 Tabelas dos resultados e erro estimado para o Cd e F\**

Os resultados do Cd e F\* da tabela 4 e os erros estimados respectivos para cada modelo são apresentados nas tabelas 13 e 14.

| <b>Estimador</b> com<br>ordem   |          | <i><b>Invíscido</b></i>                       | Laminar                                    | $RNGk-\varepsilon$                        |
|---------------------------------|----------|-----------------------------------------------|--------------------------------------------|-------------------------------------------|
| Ri com $p_{L}$                  | Cd       | 0,988506+ou-0,9×10 <sup>-3</sup>              | $0,988297+$ ou-1,13×10 <sup>-3</sup>       | 0,986943+ou-1,7 $\times$ 10 <sup>-3</sup> |
|                                 | $F^\ast$ | $0,982567+$ ou-3, $29\times10^{-3}$           | $0,979576 + \text{ou-}7,92 \times 10^{-3}$ | $0,977167+$ ou-1,19×10 <sup>-2</sup>      |
| $\mathrm{Ri}$ com $\mathrm{Pu}$ | Cd       | 0,988506+ou-2,8 $\times$ 10 <sup>-3</sup>     | 0,988297+ou-1,4×10 <sup>-3</sup>           | 0,986943+ou-1,34×10 <sup>-3</sup>         |
|                                 | $F^\ast$ | $0,982567+$ ou-1,17 $\times$ 10 <sup>-3</sup> | 0,979576+ou-2,54 $\times$ 10 <sup>-3</sup> | 0,977167+ou-6,4×10 <sup>-3</sup>          |
| <b>GCI</b>                      | Cd       | $0,988506 \pm 2,72 \times 10^{-3}$            | $0,988297 \pm 3,41 \times 10^{-3}$         | $0,986943 \pm 5,11 \times 10^{-3}$        |
| com $p_{L}$                     | $F^\ast$ | $0,982567 \pm 9,88 \times 10^{-3}$            | $0,979576 \pm 2,37 \times 10^{-3}$         | $0,977167 \pm 3,58 \times 10^{-2}$        |
| <b>GCI</b><br>com               | $C_d$    | $0,988506 \pm 8,42 \times 10^{-4}$            | $0,988297 \pm 4,27 \times 10^{-4}$         | $0,986943 \pm 4,02 \times 10^{-3}$        |
| Pu                              | $F^\ast$ | $0,982567 \pm 3,52 \times 10^{-3}$            | $0,979576 \pm 7,63 \times 10^{-3}$         | $0,977167 \pm 1,92 \times 10^{-2}$        |

*Tabela 13: resultados do Cd e F\* com seus erros estimados na malha h1*

## **7. Análise dos resultados**

### **7.1 Cd e F\***

Pode-se ver que os resultados mais próximos da solução analítica foram obtidos com o modelo de turbulência. Os resultados obtidos com os dois outros modelos matemáticos (Laminar e Invíscido) são, no entanto bastante próximos.

Com efeito, para os dois coeficientes adimensionais Cd e F\* a diferença entre os três modelos é da ordem de máximo  $10^{-2}$  (ver tabela 13 pelos resultados) e é aceitável no caso de um projeto de engenharia. Ademais, pode-se concluir que os efeitos do modelo matemático empregado sobre a solução numérica são mínimos.

Para garantir essa observação e a confiabilidade do estimador de erro GCI, gráficos das faixas de incerteza (com  $U_{GCI}(p = \min[p_L = 1, p_U], F_s = 3)$ ) para cada coeficiente e cada modelo matemático na malha mais fina *h1,* foram traçados (ver Figuras 19 e 20) abaixo:

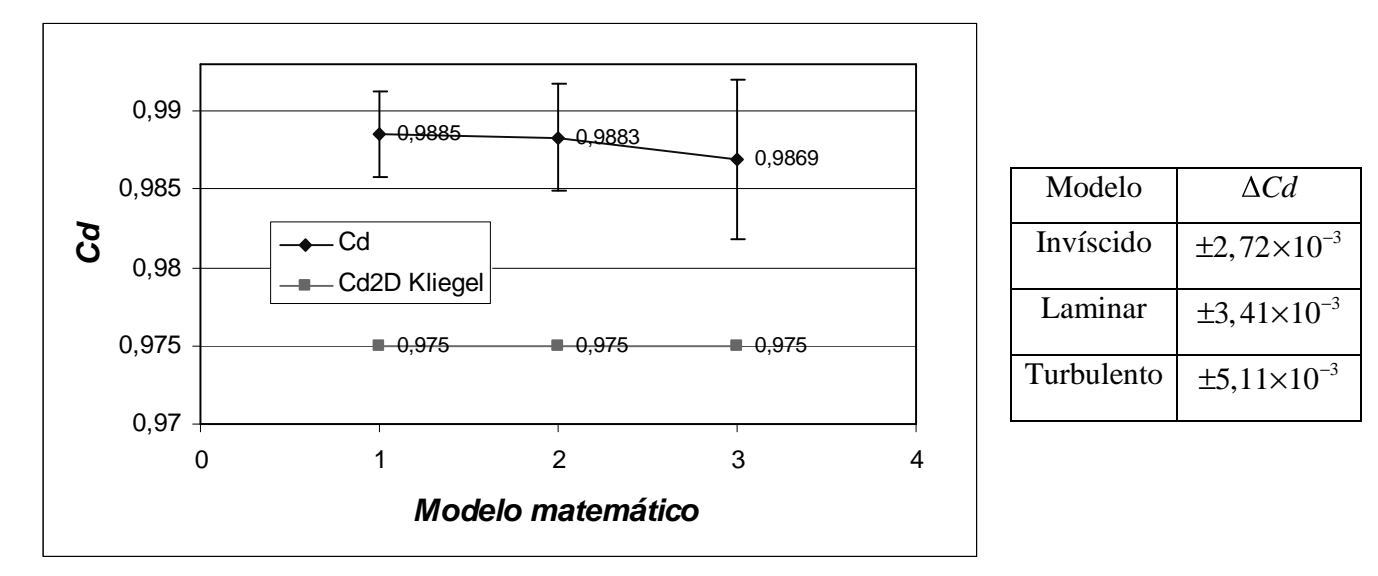

*Figura19: Valores do Cd e faixas de erros para cada modelo matemático (1=Invíscido, 2=Laminar, 3=Turbulento)*

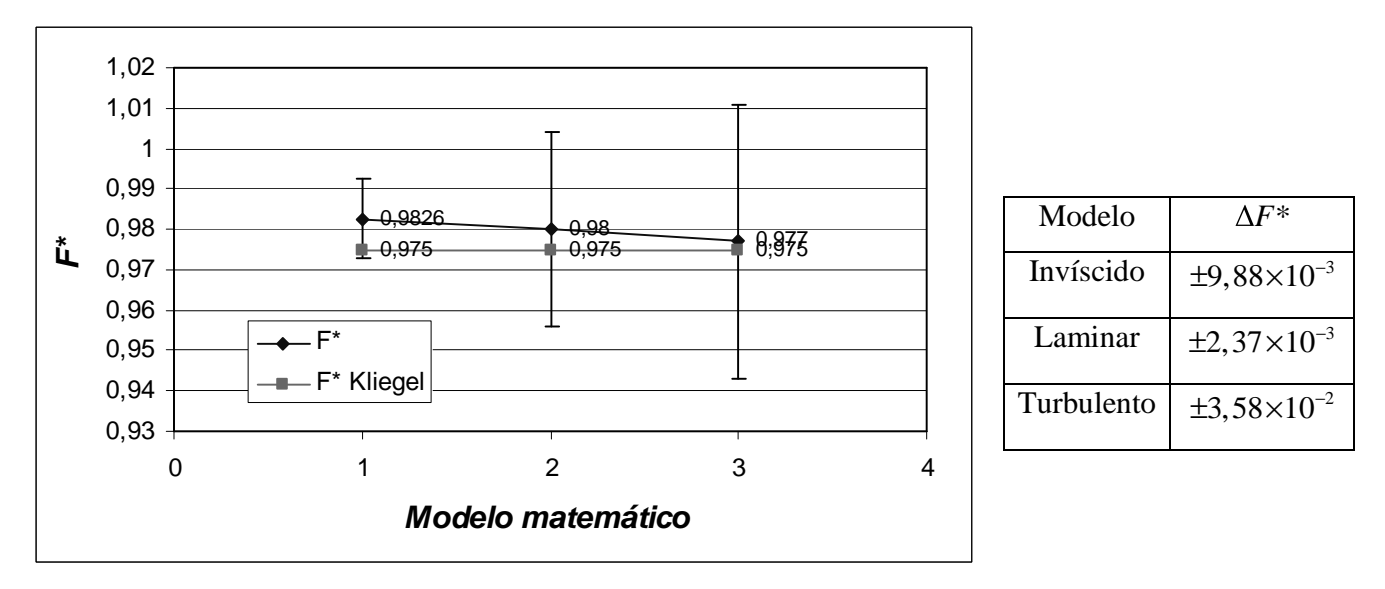

*Figura 20: Valores do F\* e faixas de erros para cada modelo matemático (1=Invíscido, 2=Laminar, 3=Turbulento)*

O efeito do modelo matemático sobre o coeficiente  $C_d$  é o seguinte:

$$
\Delta C_{d} = C_{d,MAX} - C_{d,MIN} = 0.9885 - 0.9869 = 0.0016
$$

E a incerteza numérica máxima obtida com o modelo de turbulência vale:  $U_{MAX, Cd} = 0,0051$ 

$$
Portanto: U_{MAX, Cd} > \Delta C_d
$$

Da mesma maneira, o efeito do modelo matemático sobre o coeficiente  $F^*$  é o seguinte:

$$
\Delta F^* = F_{MAX}^* - F_{MIN}^* = 0.9826 - 0.977 = 0.0056
$$

E a incerteza numérica máxima obtida com o modelo de turbulência vale:  $U_{\text{MAX}}$ <sub> $F^*$ </sub> = 0,036

$$
Portanto, \overline{U_{MAX,F^*} > \Delta F^*}
$$

Pode-se concluir que para *Cd* e  $F^*$ ,  $\Delta$ 

$$
\Delta C_d \, \mathbf{e} \, \Delta F \, \mathbf{e} < U_{Euler} < U_{Laminar} < U_{Turbulent}
$$

Portanto, qualquer um dos 3 modelos matemáticos pode ser usado para obter o *Cd e F\** considerando somente a precisão do resultado obtido. Ademais, considerando a solução analítica, pode-se anotar que o F\*teórico de Kliegel está na faixa estimativa de erro para os três modelos e poderia ser usada neste problema (enquanto o Cd2D de Kliegel está fora da faixa para os três modelos).

## **7.2 Exatidão dos resultados/Tempo de computação**

É claro que o tempo de computação aumenta com o refino da malha e a precisão do modelo empregado. Portanto, depende do objetivo, será melhor usar um modelo mais barato em tempo de computação com uma malha mais fina ou, o oposto, uma malha mais grossa com um modelo com mais equações governantes resolvidas.

Por exemplo, teria o mesmo resultado por o  $C_{2d}$  escolhendo a malha h1 com o modelo Invíscido ou a malha h2 com o modelo de turbulência RNG k-e, mas o tempo de computação com a primeira opção é de 8min e de 5 min pela segunda (os residuais deveriam atingir uma

ordem de 10<sup>-6</sup>). Ademais, usando o modelo RNG k-e sobre a malha mais fina h1, o tempo de computação atinge 30min.

O número máximo de volumes sendo de 12000 (malha h1), o tempo de computação é multiplicado por 4 entre um modelo a uma ou duas equações de transporte. E, o tempo é multiplicado por 6, passando do modelo Invíscido ao modelo RNG k-e . Isso quer dizer que um compromisso da escolha da malha e do modelo deve ser feito considerando o tempo de computação disponível pelo projeto, e a precisão do calculo (ou redução do erro numérico).

Aqui o modelo Invíscido com a malha h2 seja suficiente considerando os resultados com os erros estimativos e o tempo de computação.

*Nota: as características do computador utilizado são: Intel Pentium processador 1.80 GHz com 1GB de RAM*

#### **7.3 Distribuições da pressão e do número de Mach na parede e no eixo axial.**

Com o objetivo de ver a influência do refino da malha sobre a distribuição da pressão e do número de Mach no eixo axial e na parede da tubeira, distribuições são apresentadas (ver Figuras 21 a 24). O modelo de turbulência RNG k- $\varepsilon$  com a malha mais fina h1 foram empregados. A notação P/Po=P\* foi empregada no parágrafo seguinte para simplificar a notação.

#### As conclusões são as seguintes:

## - na simetria:

Pode-se ver que o comportamento das distribuições é normal, no sentido que a pressão decresce de maneira hiperbólica passando de P<sup>\*</sup>=1 na entrada a P<sup>\*</sup>=0,7 na garganta e P<sup>\*</sup>=0,08 na saída (ver Figura 22). E a distribuição do número de Mach é também normal, o Mach crescendo de  $M=0,1$  na entrada a  $M=0,7$  no centro da garganta e  $M=2,3$  no centro da saída (ver Figura 21).

Além disso, as distribuições obtidas para cada malha são próximas, mas fora da solução analítica 1D. Explique-se com a existência da componente radial da velocidade nas calculações em 2D com o Fluent. De fato, a existência da segunda componente (radial), diminui conseqüentemente o valor da componente axial (da pressão e do número de Mach).

Anota-se também, que o refino da malha não influência os resultados 2D no centro da tubeira.

-na parede:

A pressão decresce também de maneira hiperbólica aqui, mas, mais rapidamente, passando de  $P^*=1$  na entrada a  $P^*=0.3$  na garganta para atingir quase  $P^*=1,05E-02$  (P=0,21bar) entre x/L=0,8 e x/L=0,92.

Entre x/L=0,92 e x/L=1 verifica-se um aumento da pressão, porém menos forte dependendo da malha empregada (P\*=7,26E-02 para a malha super grossa, P\*=9,4E-02 para a malha grossa e P\*=1,2E-01 para a malha fina).

Por outro lado, o número de Mach cresce bem mais rapidamente que na simetria (atinge M=1,25 na garganta) e dependendo da malha empregada pode crescer até M=2,7 (malha super grossa), M=2,4 (malha grossa) e M=2,2 (malha fina) a x/L=0,92. Essas diferenças residem na malha empregada. De fato, o número de Mach é calculado no centro do primeiro volume de controle perto da parede e não na parede diretamente. Quanto mais fina é a malha, menor será o primeiro volume perto da parede e, portanto o número de Mach calculado (o valor do número de Mach vale teoricamente zero na parede, e pode-se anotar que com o refino da malha, o valor do Mach calculado diminui).

Um gráfico da isorregião da pressão foi também mostrada (ver a Figuras 25 a 27 no capítulo 7.5). Um descolamento da camada limite é visível próximo da parede, seguramente ligado com a geometria da tubeira que não acompanha o escoamento.

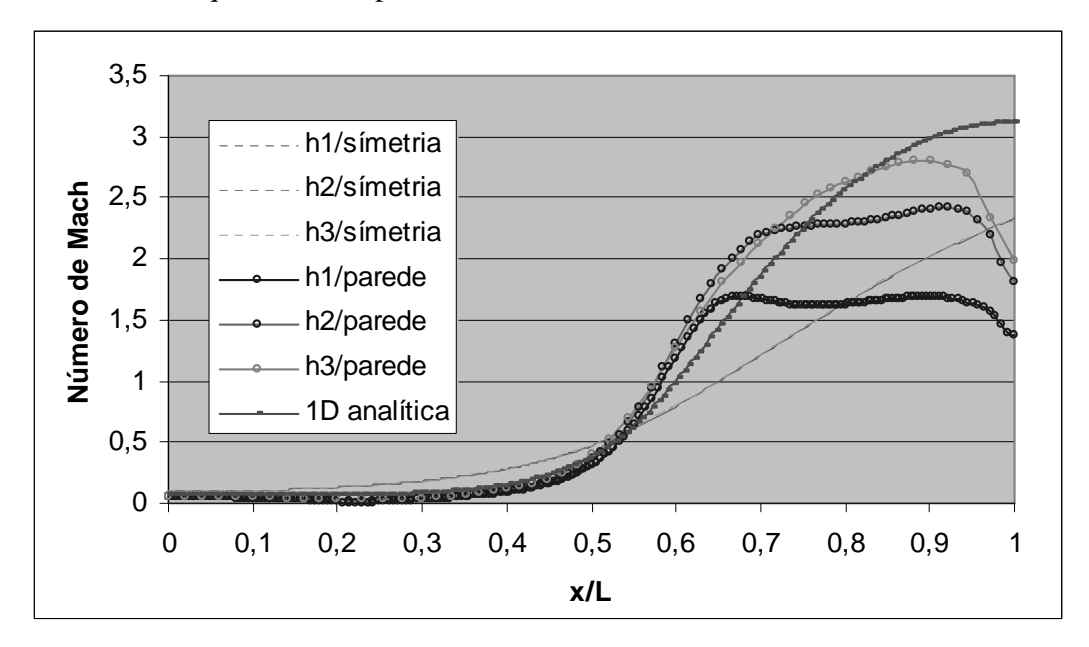

*Figura 21: Distribuição do número de Mach na simetria e na parede+solução analítica 1D.*

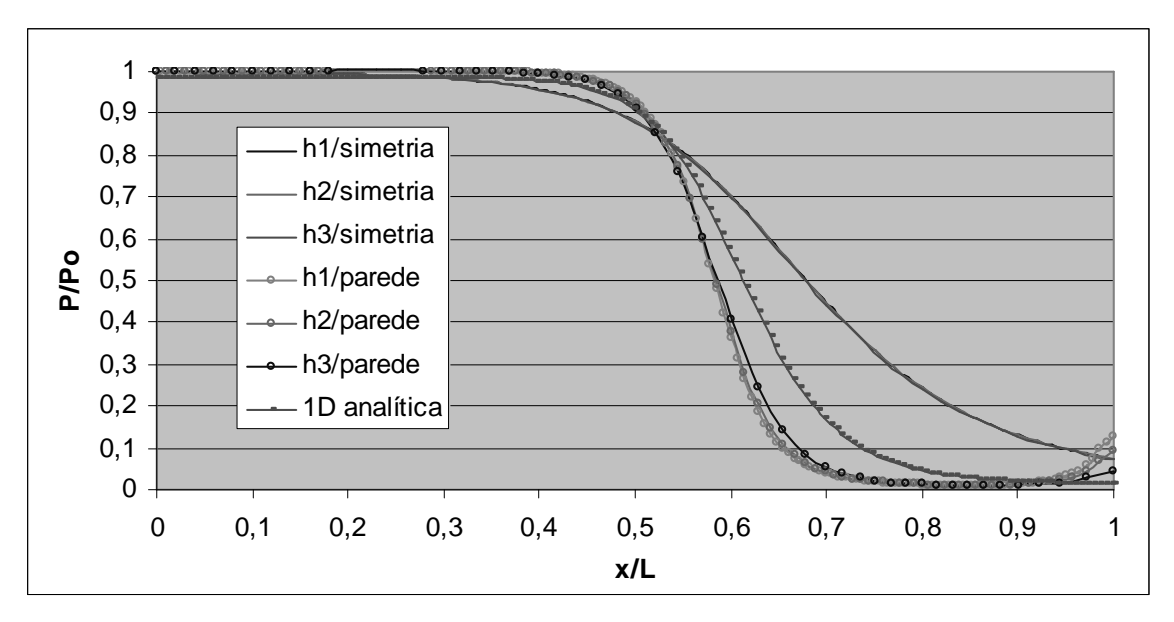

*Figura 22: Distribuição da pressão na simetria e na parede+solução analítica 1D.*

#### **7.4 Distribuições da temperatura e do número de Mach no eixo radial**

Em geral, os resultados obtidos com cada malha são bem parecidos e ainda mais os aqueles obtidos com as malhas h1 e h2.

### Na garganta:

Teoricamente, o número de Mach (ver figura 24) deveria ficar perto de 0 a r\*=1 (parede) mas não é o caso aqui (o número varia entre 1,2 e 1,3). Por a mesma razão que anteriormente, o número de Mach é calculado no centro do primeiro volume de controle e não na parede.

Podemos também anotar um pico da temperatura perto da parede na garganta (ver figura 23). Isso é normal considerando-se a geometria e a fricção nesta parte da tubeira.

Os valores numéricos 2D da temperatura e do número de Mach na garganta variam comparativamente aos valores analíticos 1D constantes, causa pela introdução da componente radial.

Na saída:

Aqui também a média das distribuições (T e número de Mach) na saída aproxima-se do valor 1D, e pode-se anotar um pico da temperatura e uma queda do número de Mach perto da parede (r\*=0,93) confirmado pelas figuras das isorregiões obtidas com Fluent (ver seção 7.5)

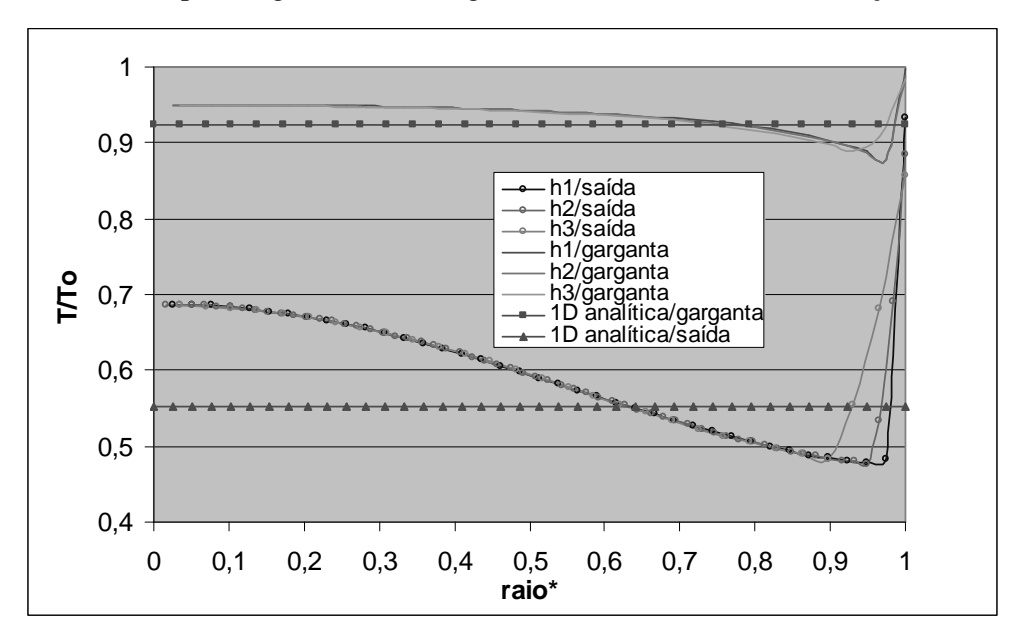

*Figura 23: Distribuição da temperatura na garganta e na saída da tubeira.*

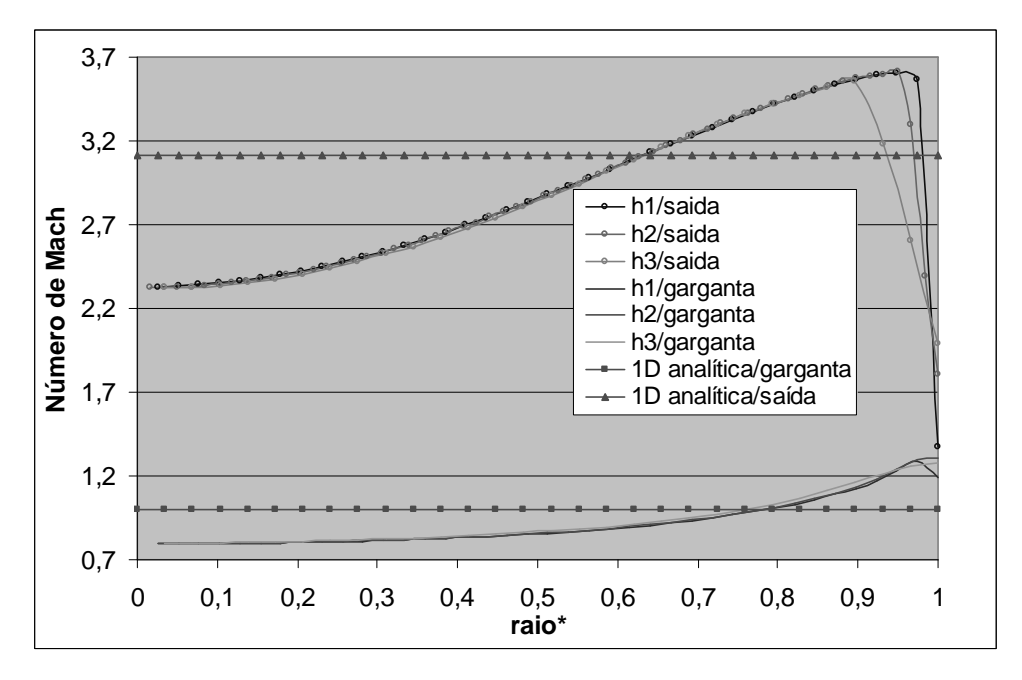

*Figura 24: Distribuição do número de Mach na garganta e na saída da tubeira.*

### **7.5 Isorregiões**

As três figuras das isorregiões da pressão (figura 26), da temperatura (figura 27) e do número de Mach (25) na tubeira foram obtidas depois pós-processamento de uma simulação usando a malha fina h1 e o modelo de turbulência no Fluent.

As conclusões obtidas na seção 7.4 podem ser confirmadas aqui, e particularmente o descolamento da camada limite visível próximo da parede, na saída da tubeira. Na realidade, o escoamento não acompanha bem a geometria.

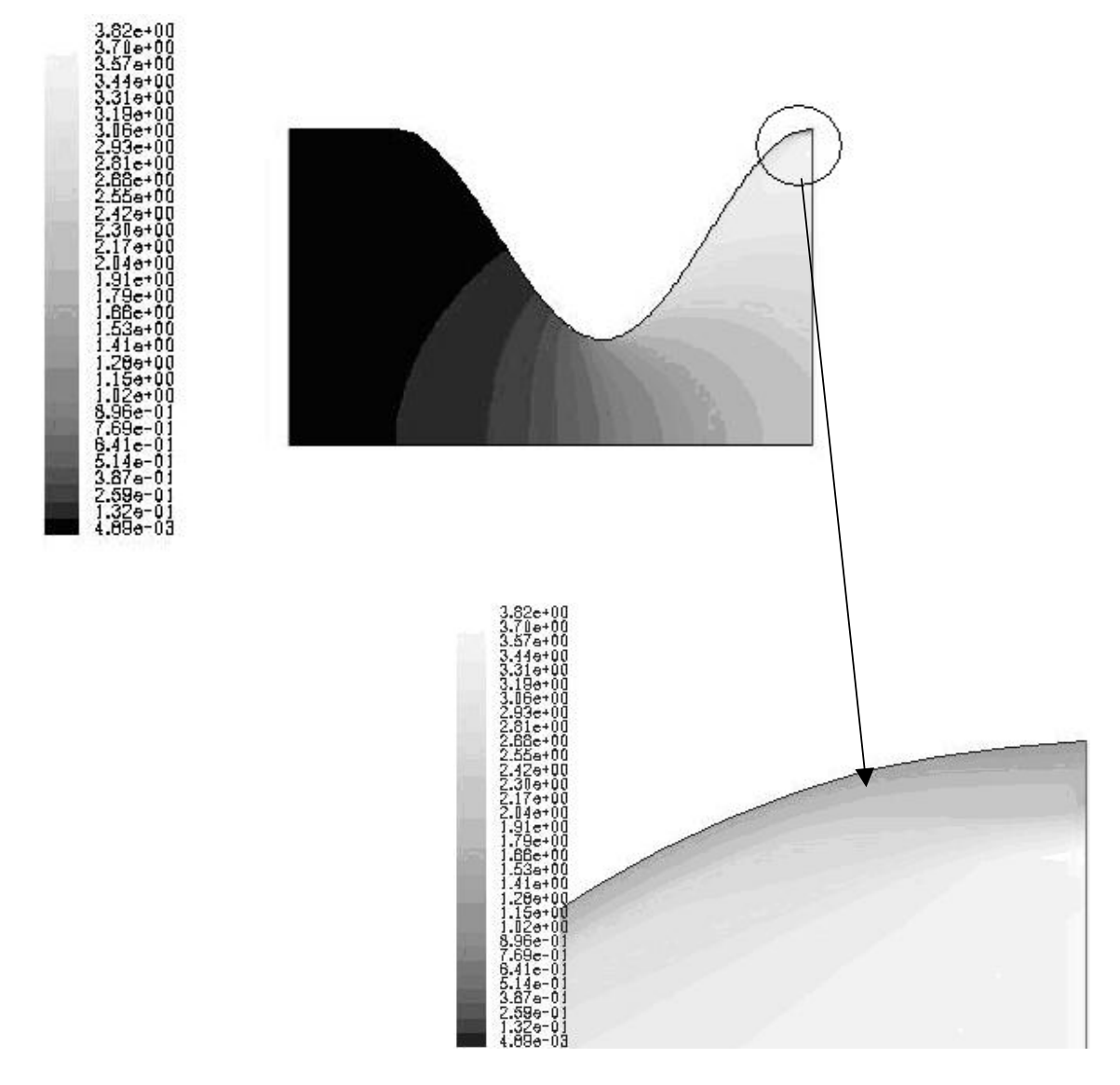

*Figura 25: Isorregião (+zoom na saída ) do número de Mach pela malha h1 para o modelo RNG k-*

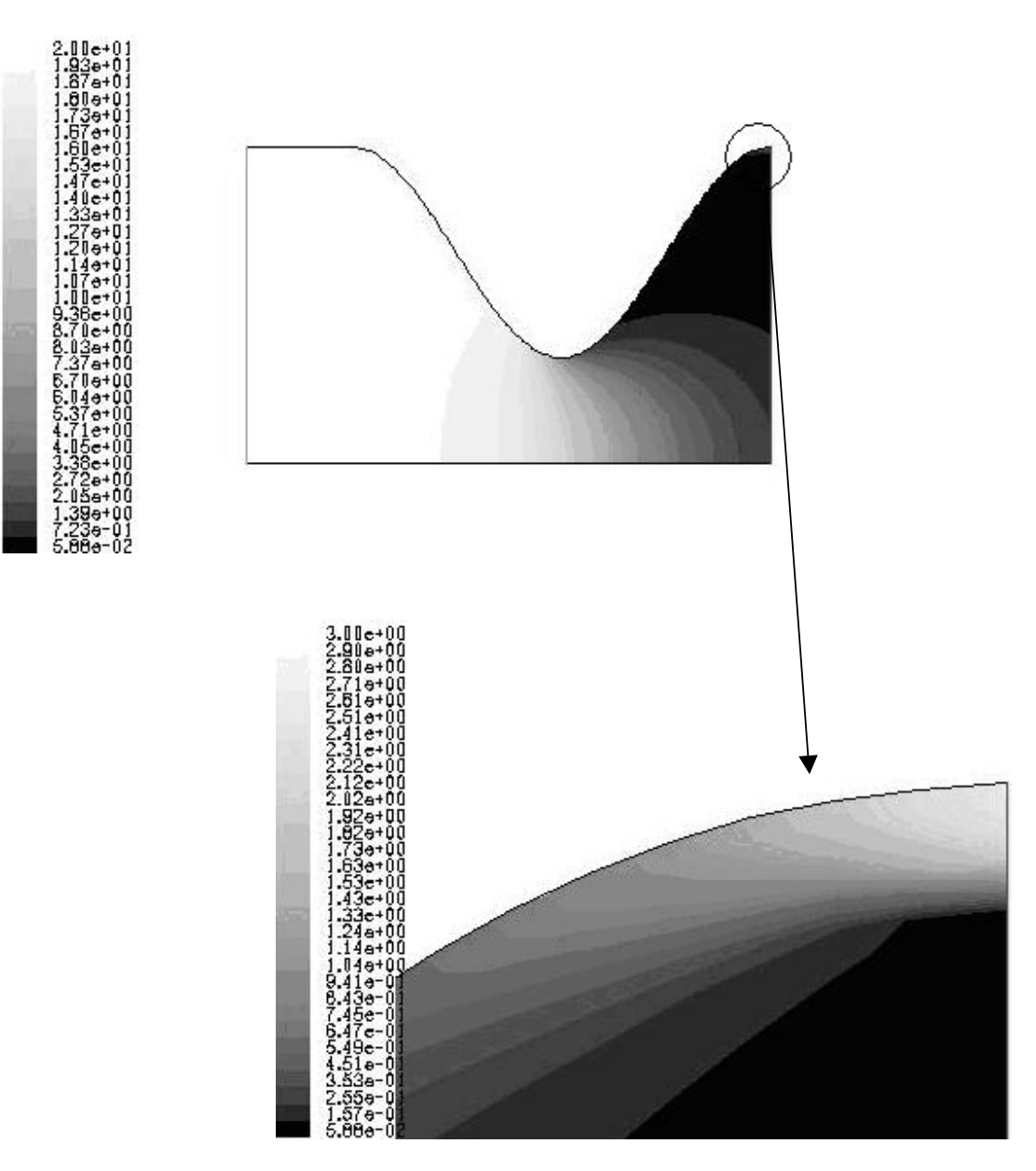

*Figura 26: Isorregião (+zoom na saída) da pressão(atm) pela malha h1 para o modelo RNG k-*

De fato, os zoom na saída (figura 25 e 26 acima) mostram que a pressão cresce enquanto a velocidade decresce perto da parede.

Ademais a temperatura cresce também, acompanhando a velocidade.

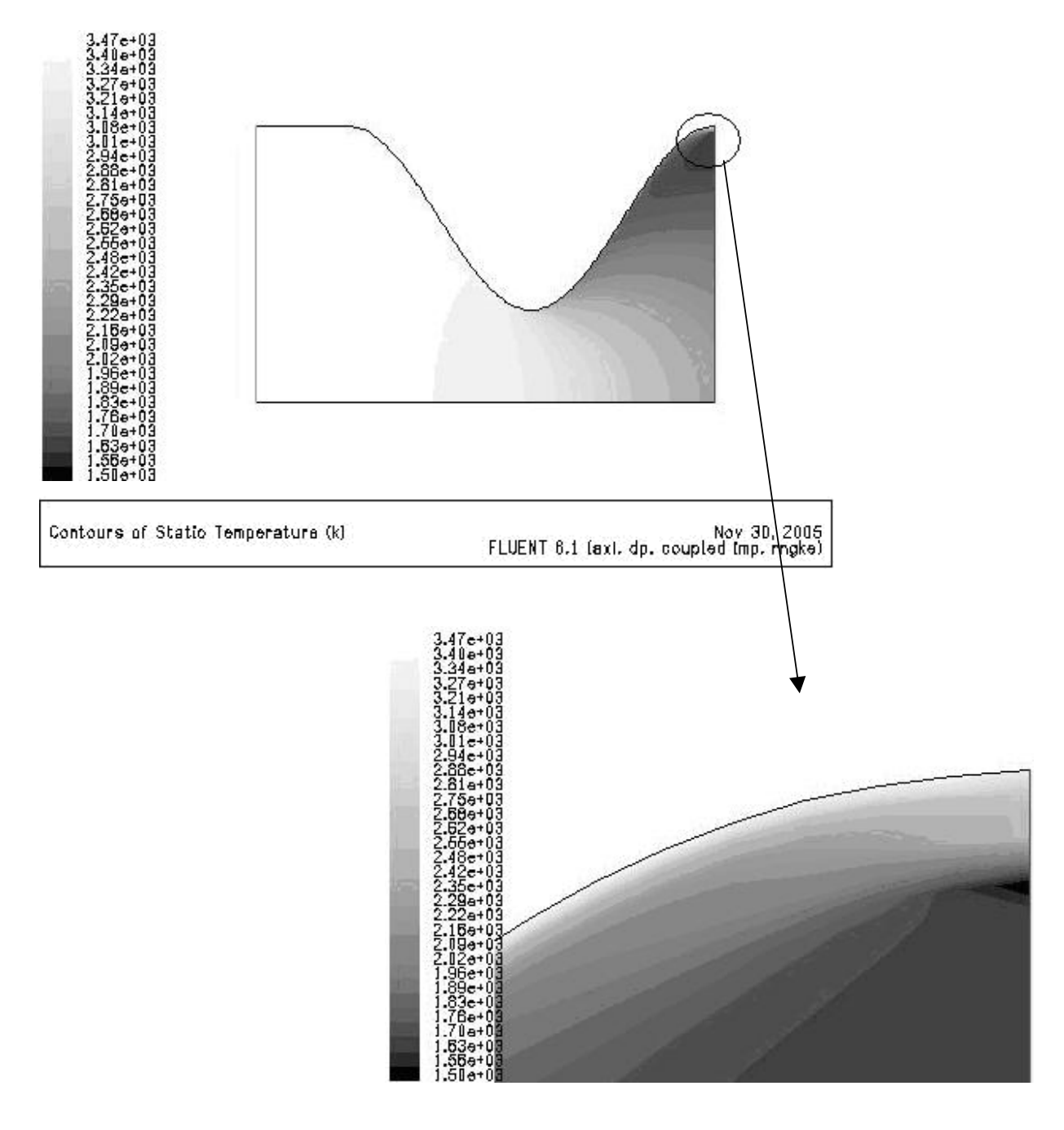

*Figura 27: Iso-temperatura (em K) pela malha h1 para o modelo RNG k-*

## **CONCLUSÃO**

Neste trabalho, são apresentados os resultados numéricos obtidos com o software Fluent 6.1 para uma tubeira bidimensional de geometria hipotética cossenoidal.

O refino da malha é ligado ao tempo de computação. Quanto mais fina é a malha, mais tempo de computação será necessário para obter praticamente os mesmos resultados neste problema. Em outras palavras, a influência da malha é quase inexistente sobre os resultados.

A influência do modelo matemático empregado sobre os resultados do Cd e F\* é mínima considerando que os resultados numéricos para os três modelos ficam nos faixas de erros do estimador GCI. Ademais, o resultado analítico do F\* de Kliegel fica também na faixa de erro e poderia ser usado.

Como proposta para trabalhos futuros, é interessante fazer uma comparação dos resultados numéricos em 2D obtidos com o Fluent com resultados 2D obtidos através de outros programas. Também, usar mais malhas na análise, permitindo afinar a incerteza da solução numérica com o estimador GCI, obtendo resultados menos conservadores. E finalmente, estudar um caso implementando a refrigeração regenerativa considerando as propriedades químicas dos gases.

## **REFERÊNCIAS**

[1] Ferziger&Peric, *Computational methods for Fluid dynamics*, Berlin: Springer-Verlag, 1999.

[2] FLUENT Inc. tutorials, Janeiro 2005.

[3] Fox.R e McDonald.A, *Introdução a Mecânica dos Fluidos*, 1998.

[4] Kliegel.J.R e Levine.J.N, *Transonic flow in small throat radius of curvature nozzle,* Aeroscience department, Monrovia, California, março1969.

[5] Marchi.C.H, Silva.A.F.C, e Maliska.C.R, *Solução numérica de escoamentos inviscídos em tubeiras com velocidade supersônica na saída*, Eng Mecânica UFSC, 1992.

[6] Marchi.C.H, Maliska.C.R, *Solução numérica de escoamentos de fluido viscosos no propulsor do satélite SSR-INPE*, Eng Mecanica UFPR e UFSC, 1994.

[7]Marchi.C.H, Laroca.F, Carvalho da Silva.A.F, Hinckel.J.N, *Solução numérica de escoamentos em motor-foguete com refrigeração regenerativa,* UFPR-UFSC e INPE, dezembro 2000.

[8] Marchi.C.H, *Verificação de soluções numéricas unidimensionais em dinâmica dos fluidos*, Tese (Doutorado em Engenharia Mecânica), UFSC, 2001.

[9] Marchi.C.H, *Protocolo para estimar erros de discretização em CFD*: versão 1.1, Eng. Mecânica UFPR, setembro 2005.

[10] Miraglia.J, *Propulsão por Motor Foguete*, outubro 1995.

[11] Roache, *Verification and validation in Computational Science and engineering*, Albuquerque, USA, Hermosa, 1998.

[12] Sutton, G.B, Biblarz, O. Rocket propulsion elements. 7Ed. New York: John Wiley&Inc, 2001.

[13] Swarnkar.R, Singh.P, Kr.Pandey.C, *Computacional analysis of steam flow through de LAVALs Convergent-divergent nozzle using Fluent-Gambit*, Depart. Mechanical engineering, Indian Institute of technology Guwahati, nov 2004.

## **ANEXOS**

## **Anexo A: Tutorial de GAMBIT**

#### *A.1 Criação da geometria com GAMBIT*

Considerando uma secção circular da tubeira, é melhor considerar o escoamento axissimétrico.

*"Start" GAMBIT:*

-Criar um novo folder chamado "tubeira" e salvar.

-Abaixo de "Main Menu" selecionar Solver > FLUENT 5/6 desde que o software FLUENT 6.1 seja usado para as simulações do escoamento.

### *Criação da aresta "AXIS":*

Primeiro deve-se criar os dois pontos extremos da aresta que tem as coordenadas seguintes:

Ponto 1: (0;0;0) Ponto 2: (0,5;0;0)

Do seguinte modo:

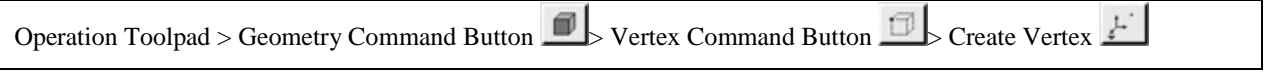

Com os pontos criados, é possível criar a aresta:

Primeiro seguem-se essas instruções:

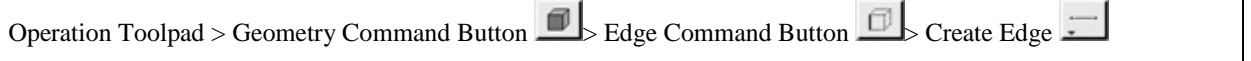

E depois selecionar os dois pontos, com o botão SHIFT e o botão do esquerdo do mouse no mesmo tempo.

*Criação dos dois outros pontos extremos da mesma maneira, com as coordenadas seguintes:*

Ponto 3: (0,5;0,3;0) Ponto 4: (0;0,3;0)

*Criação da aresta redonda*:

Primeiro deve-se criar um folder de pontos em Notepad, por exemplo, da seguinte forma:

51 1

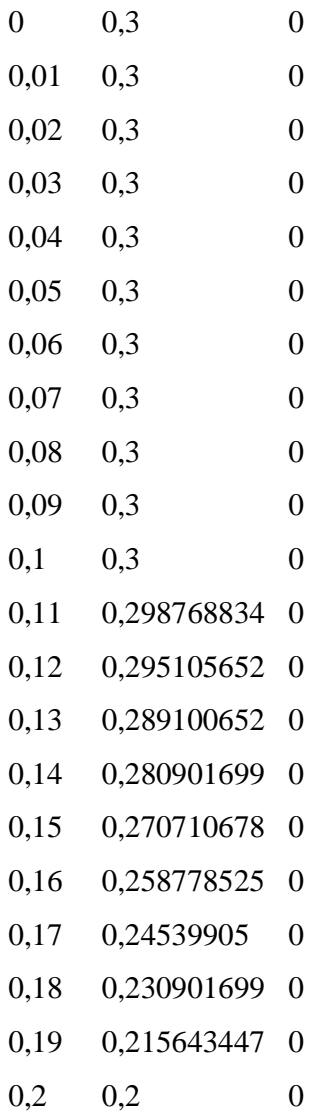

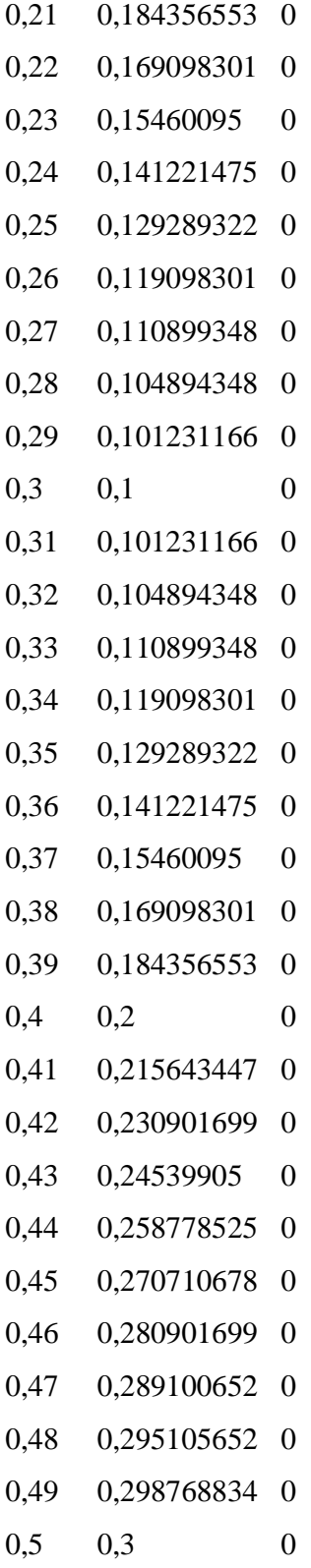

O número 51 anteriormente apresentado é o número de pontos no eixo axial e o número 1 indica o número de areita. Depois, deve-se colocar as coordenadas x,r e z com base na equação x(r) e sabendo que z=0 desde o problema é bidimensional.

Salva-se este folder com o nome *arei.dat* por exemplo e faz-se o seguinte: Main Menu > File > Input > ICEM Input ...

A janela abaixa vai aparecer:

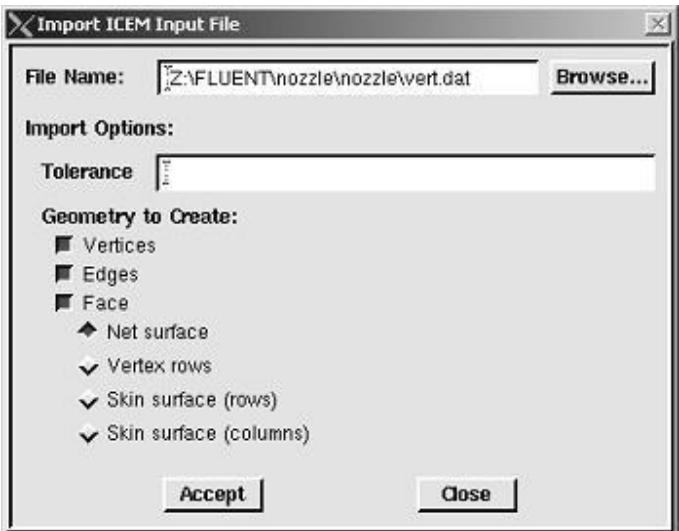

Entra-se com o nome do folder (arei.dat) em "File name" e clica-se sobre "Accept". Isso deve construir a areita curva cuja figura obtida é visualizada abaixo.

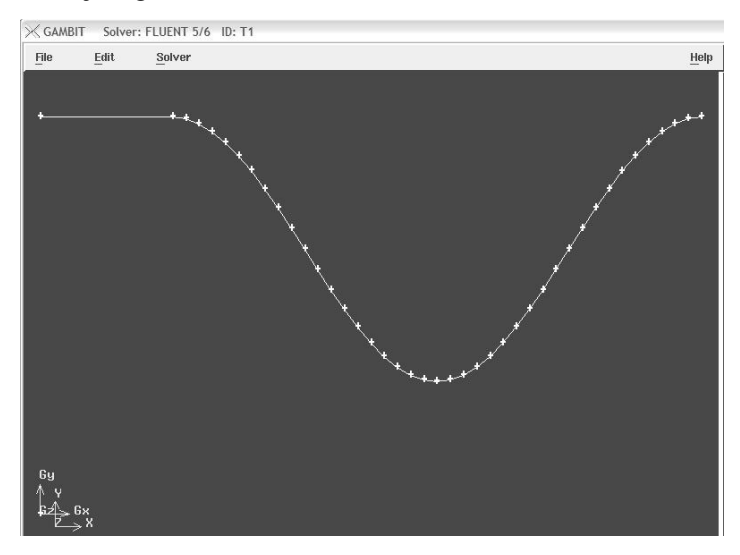

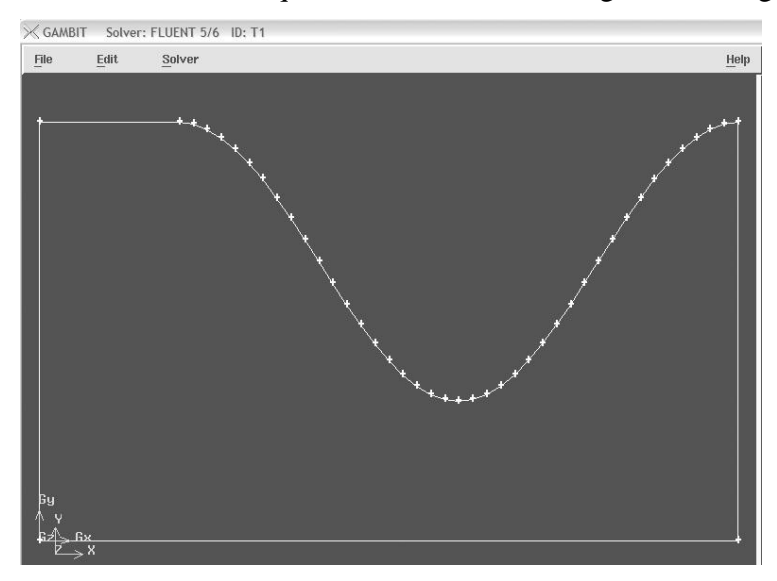

Criar da mesma maneira as três arestas que faltam e obtendo-se a geometria seguinte:

Da maneira explicita abaixo, cria-se uma face que é necessária antes de criar a malha.

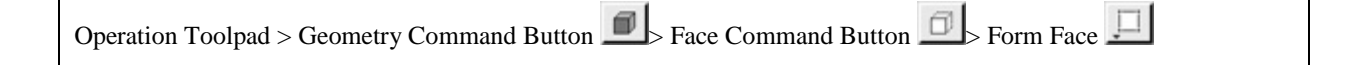

Selecionam-se os quatros areitas e da-se um nome na face.

Clique "Apply" para confirmar.

Salva-se seu trabalho: Main Menu > File > Save Essa manipulação vai criar um folder com o nome: *tubeira.dbs*

*Importante: para qualquer mudança de geometria ou malha (processo explicado depois), precisa-se abrir o "folder" com a extensão .dbs.*

#### *A.2 Criação da malha com GAMBIT*

Agora que se tem a geometria básica da tubeira, pode-se malhá-la. Fazendo-se por exemplo uma malha de 15\*50 elementos.

## Malha das arestas:

Primeiro deve-se malhar as arestas.

Por isso, seleciona-se uma aresta e faz-se o seguinte:

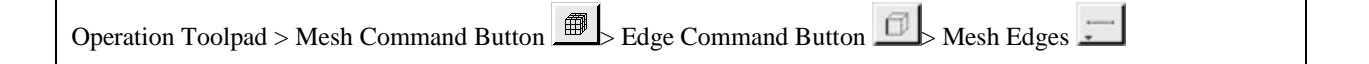

Desativar a opção "grading".

Coloca-se "Interval count" igual a 20 para as arestas dos lados e 50 para as arestas horizontais. No final click "Apply" para confirmar.

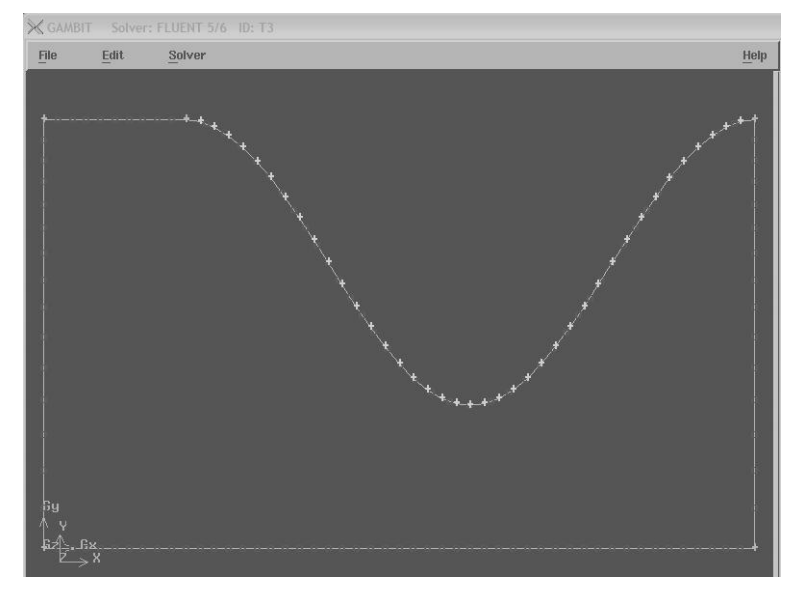

Malha da face:

Quando todas areitas foram malhadas, pode-se malhar a face.

Seleciona-se a face (com o botão SHIFT selecionado) e faz-se o seguinte:

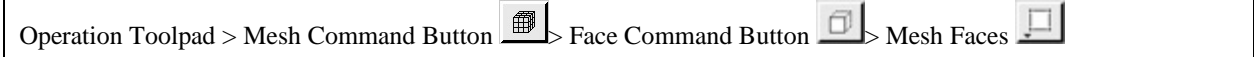

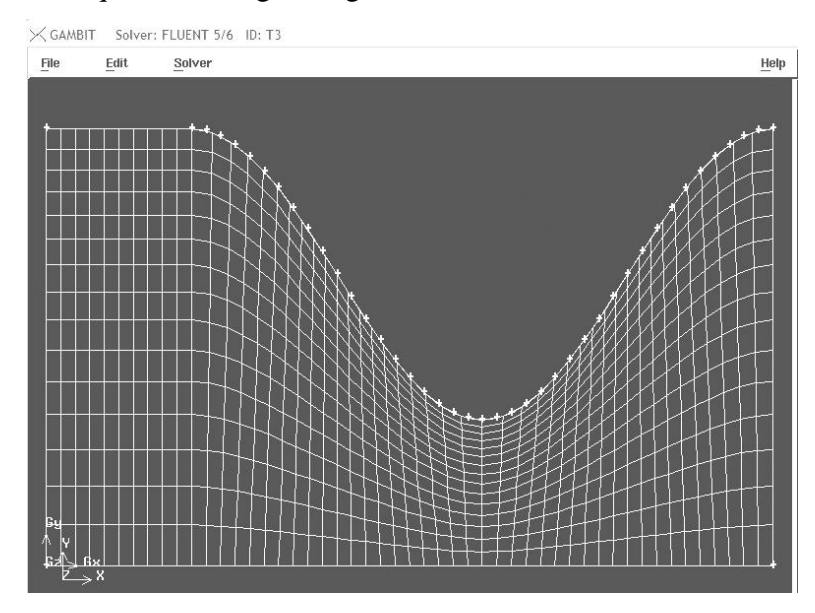

Normalmente, deve-se que obter a figura seguinte:

*A.3 Especificar as condições de contorno no GAMBIT*

Faz-se o seguinte:

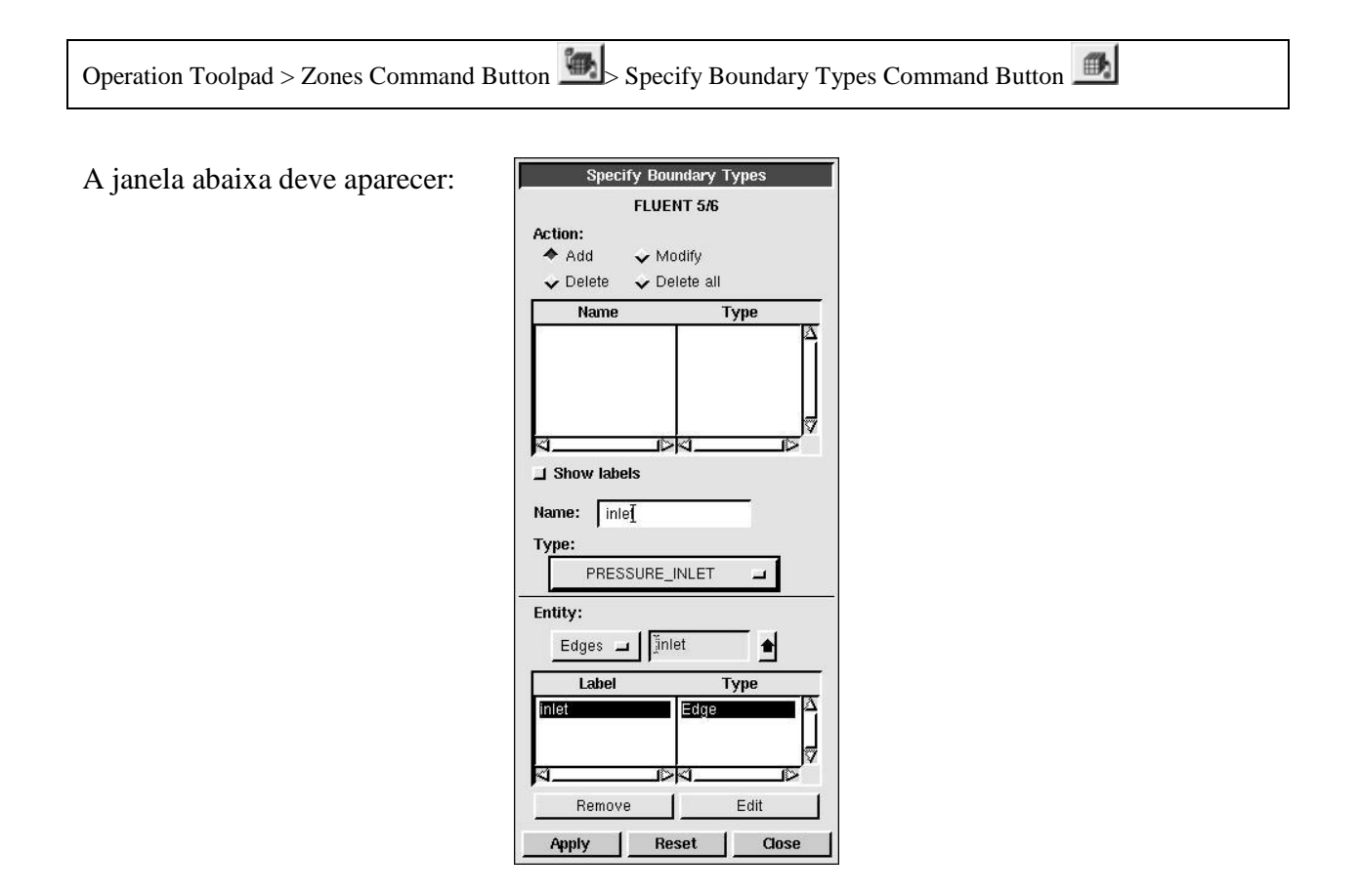

Por cada condição de contorno deve-se colocar o nome, o tipo e a entidade dela depois de selecioná-la.

Por exemplo, para a aresta da esquerda coloca-se o seguinte:

*Name*: Entrada (ou inlet em inglês)

*Type:* Pressure\_Inlet

*Entidade*: Edges (=arestas) e seleciona a areita da esquerda ajuda-se com o botão SHIFT. No fim, clicca-se "Apply".

Faz-se o mesmo para as 3 arestas que faltam. O quadro abaixo apresenta as condições de contorno empregadas neste problema:

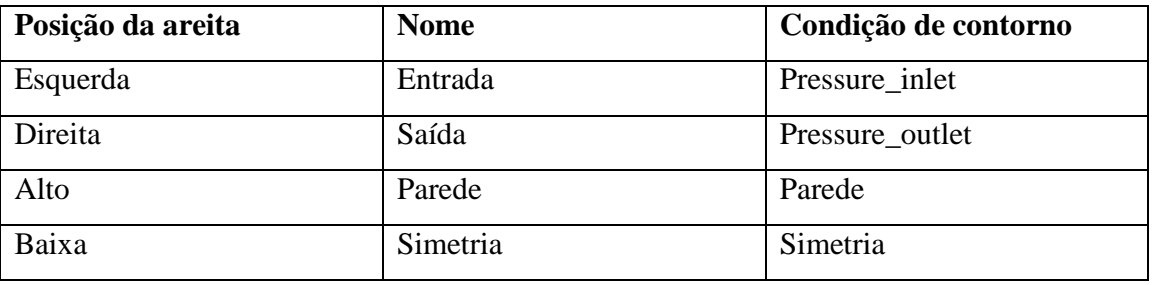

Depois desse processo, pode-se salvar o trabalho e exportar a malha.

Main Menu > File > Save

Main Menu  $>$  File  $>$  Export  $>$  Mesh...

Nomeia-se o « Folder » como *tubeira.msh* e seleciona-se *Export 2D Mesh,* uma vez que o problema é em 2D.

Então o Fluent 6.1 é capaz de utilizar os dados do arquivo.msh

# **Anexo B: Tipo de perfil de uma tubeira**

Basicamente tem-se dois perfis geométricos, a tubeira de perfil *cônico* e a tubeira de perfil tipo *"sino".*

Na tabela abaixo apresentam-se os tipos de perfis, bem como seus usos, suas vantagens e desvantagens.

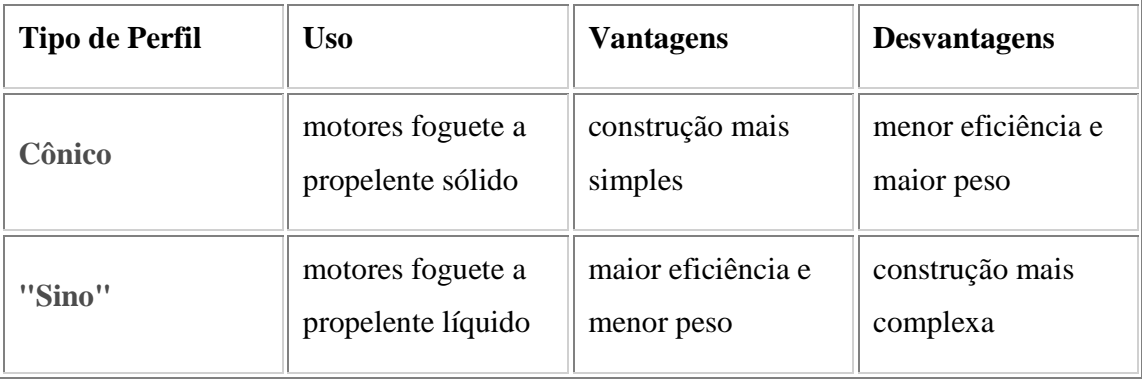

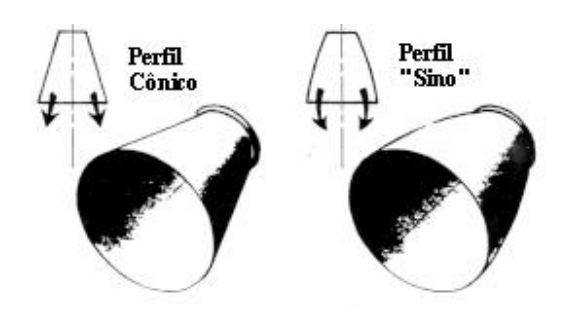

## **Anexo C: Método para traçar o perfil de uma tubeira**

1 - Marcar o eixo da tubeira AA' (ver figura.1);

2 - Paralelamente ao eixo AA', marcar as retas  $\mathcal{L}_{e} \mathcal{L}_{q}$ , que distam do eixo AA', uma distância igual a Rg(raio da garganta);

3 - Traçar uma reta  $\delta$ , perpendicular ao eixo AA', cortando as retas  $\mathcal{L}_{e} \mathcal{L}_{f}$ 

4 - Com centro na reta  $\delta$ , e a uma distância igual a 1,2 Rg da reta  $\epsilon$ , traçar o arco BB', de  $45^\circ$ :

5 - Com centro na reta  $\delta$ , e a uma distância da reta  $\delta$ , igual a 2 Rg, traçar o arco BC' de 15°;

6 - Traçar a reta , paralela ao eixo AA', e a uma distância deste igual ao raio interno da câmara de combustão;

7 - Traçar a reta  $\blacktriangledown$ , paralela ao eixo AA' e a uma distância deste igual ao raio da seção de saída;

8 - Traçar uma reta desde B' sim a seção convergente; até a reta  $\boldsymbol{\epsilon}$ , formando-se assim a seção convergente;

9 - Traçar uma reta desde C' sim a seção divergente. até a reta , formando-se assim a seção divergente

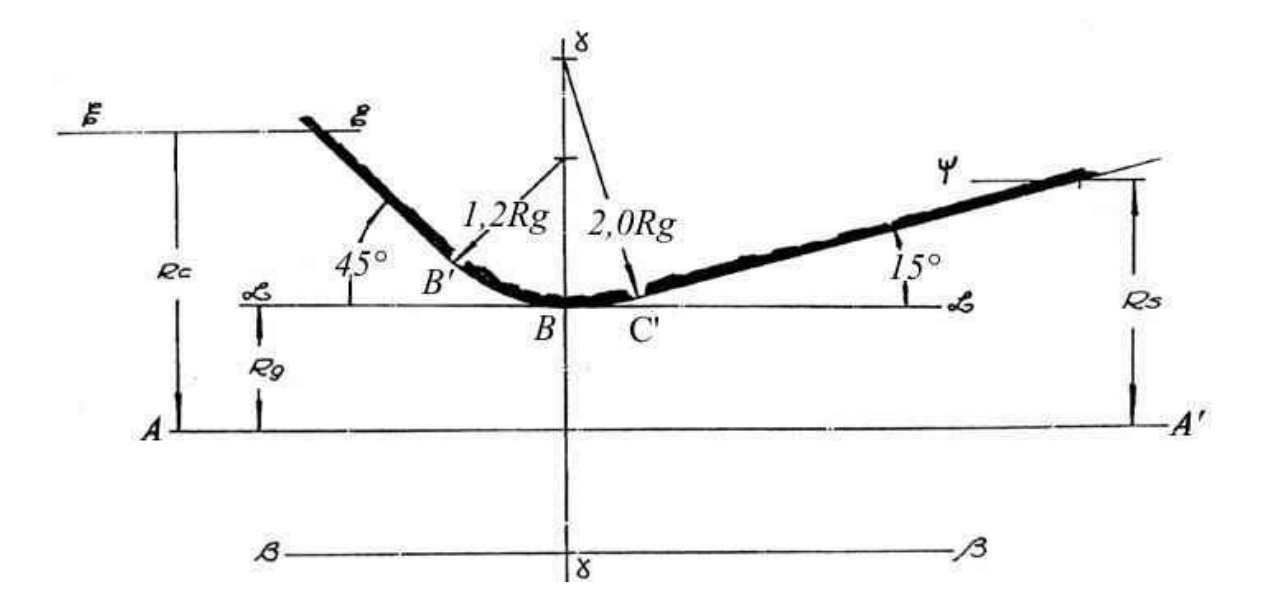

## **Anexo D: Motor de foguete a propelente líquido**

Um motor foguete a propelente líquido é constituído simplificadamente pelos seguintes elementos:

- Reservatórios de oxidante e combustível: armazenamento do propelente.

- Sistema de alimentação de propelente por pressurização a gás ou por turba-bomba: Controle e alimentação de propelente em condições satisfatórias para câmara de combustão.

- Câmara de combustão: Reação dos propelentes para formação de gases às elevadas pressão e temperatura.

- Tubeira (Bocal supersônico): Expansão dos gases de combustão às velocidades supersônicas.

Os esquemas típicos de alguns motores foguete a propelente liquido estão esquematizados na figura a seguir.

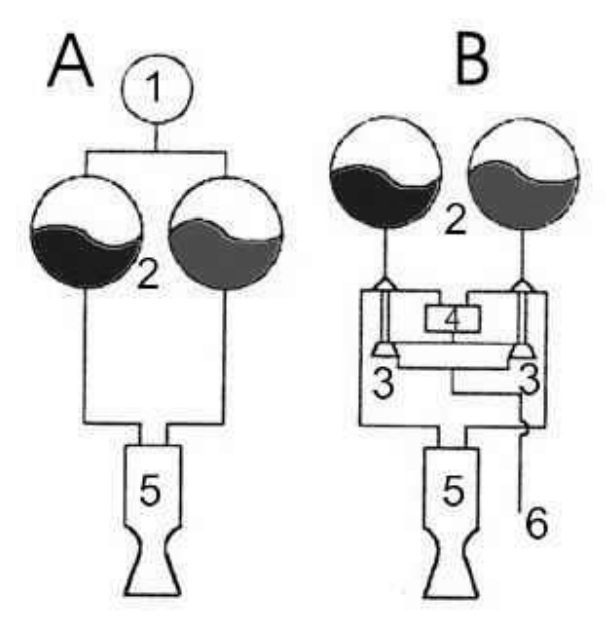

- A: Motor foguete bi propelente pressurizado a gás.
- B: Motor foguete bipropeIente com sistema de alimentação por turba-bomba
- 1: Reservatório de gás pressurizante.
- 2: Reservatórios de propelente.
- 3: Turba-bomba
- 4: Gerador de gás.
- 5: Câmara de empuxo.
- 6: Duto de exaustão das turba-bombas.

Na tabela de seguir podemos observar os propelentes líquidos mais usuais:

|              |                 |            | Temperatura   |            |
|--------------|-----------------|------------|---------------|------------|
| Oxidante     |                 | Razão      | de            | Impulso    |
|              | Combustível     | mássica    | estagnação    | Específico |
|              |                 | de mistura | da câmara de  | (s)        |
|              |                 | O/F        | combustão (K) |            |
|              |                 |            |               |            |
|              |                 |            |               | 279        |
| Oxigênio     | Etanol(75%)     | 1,43       | 2957          | 300        |
|              | $RP-1$          | 2,56       | 3399          | 313        |
|              | Hidrazina       | 0,90       | 3127          | 391        |
|              | Hidrogênio      | 4,02       | 2724          | 310        |
|              | <b>UDMH</b>     | 1,65       | 3321          |            |
| Tetróxido de | Hidrazina       |            |               |            |
| Nitrogênio   | <b>50% UDMH</b> | 1,34       | 2977          | 292        |
|              | 50% Hidrazina   | 2,00       | 3088          | 288        |

**Obs.: Pc = 1000Psia (condição de referência), expansão ótima**

Os motores de foguete a propelente líquido são complexos desde sua concepção à construção e operação, apresentando elevado desempenho devido ao seu alto impulso específico, sua alta eficiência estrutural e pela ampla capacidade de controle de empuxo. Nas aplicações espaciais o motor foguete a propelente líquido é o sistema propulsivo que permite maior flexibilidade de projeto, possibilidade de operar em Iançadores de todos os portes com segurança, elevado desempenho e controle. Nas aplicações militares, em décadas passadas foi amplamente utilizado principalmente em mísseis balísticos intercontinentais (ICBM) e em mísseis de alcance intermediário (IRBM), atualmente sua aplicação é muito restrita.